#### **Attachment 7**

#### **FCAS Data Field Vendor Portal Screen Shots**

OMB No.: 0925-0046

Expiration Date: 11/30/2022

Collection of this information is authorized by The Public Health Service Act, Section 411 (42 USC 285a). Rights of participants are protected by The Privacy Act of 1974. Participation is voluntary, however in order for NCI Office of Acquisitions (OA) to provide access to the Vendor Portal for use in uploading deliverables and invoices and responding to and submitting requests to NCI OA, Vendor Portal registration is required. The information collected will be kept private to the extent provided by law. Names and other identifiers will not appear in any report other than what is utilized by NCI OA and program staff for routine day-to-day contract administration. Information provided will be combined for all participants and reported as summaries. You are being contacted by email to complete this Vendor Portal Registration form and a voluntary survey so that NCI can provide your Vendor Firm with Vendor Portal access and improve the website. The information you provide will be included in a Privacy Act system of records, and will be used and may be disclosed for the purposes and routine uses described and published in the following System of Records Notices (SORN): 09-25-0216 Administration: NIH Electronic Discovery and 09-25-0118 Contracts: Professional Services Contractors [https://www.hhs.gov/foia/privacy/sorns/nih-sorns.html.](https://www.hhs.gov/foia/privacy/sorns/nih-sorns.html)

Public reporting burden for this collection of information is estimated to average 6 minutes per response, including the time for reviewing instructions, searching existing data sources, gathering and maintaining the data needed, and completing and reviewing the collection of information. **An agency may not conduct or sponsor, and a person is not required to respond to, a collection of information unless it displays a currently valid OMB control number.** Send comments regarding this burden estimate or any other aspect of this collection of information, including suggestions for reducing this burden to: NIH, Project Clearance Branch, 6705 Rockledge Drive, MSC 7974, Bethesda, MD 20892-7974, ATTN: PRA (0925-0046). Do not return the completed form to this address. **Initial Vendor Portal Company Set Up:**

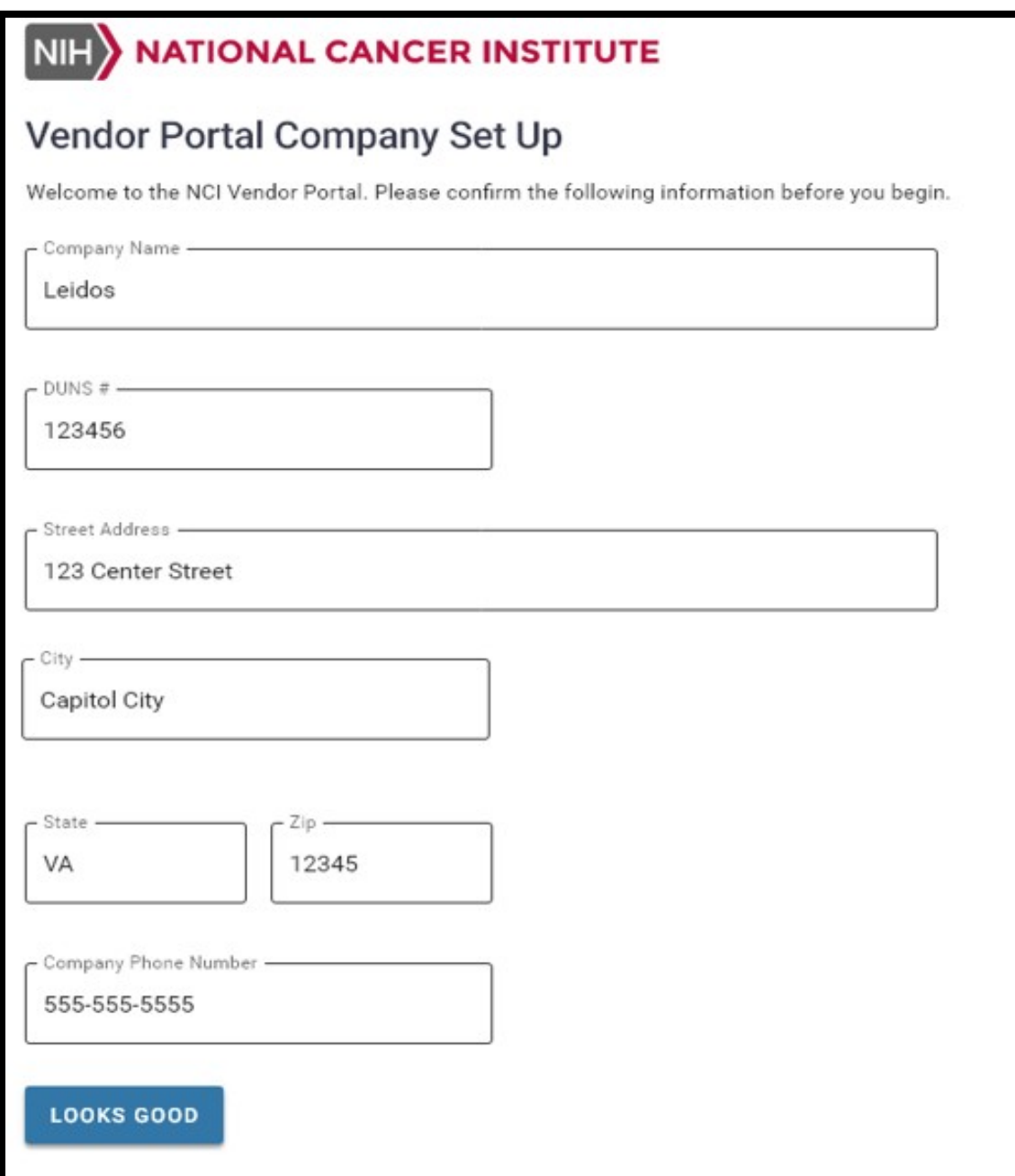

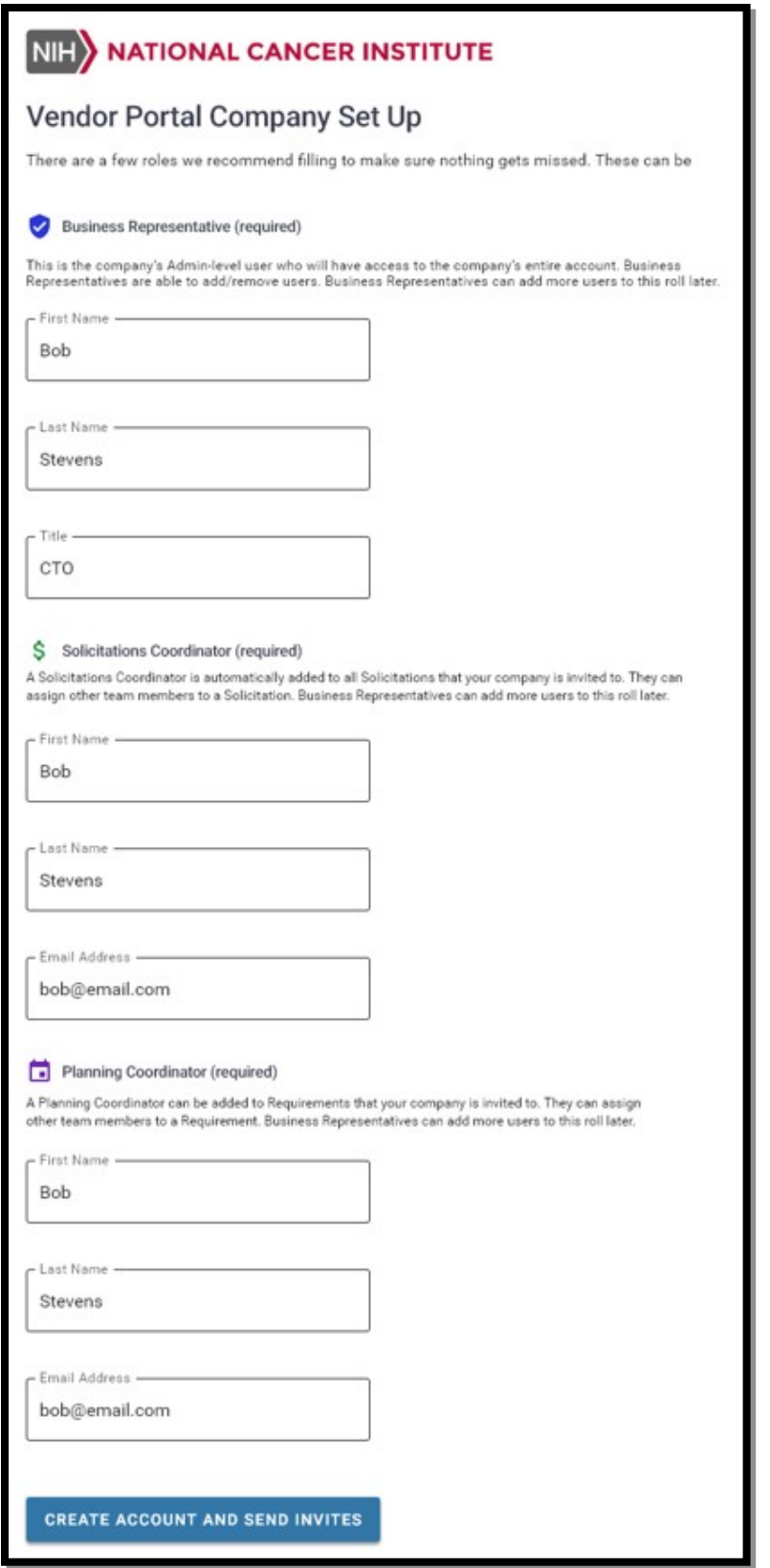

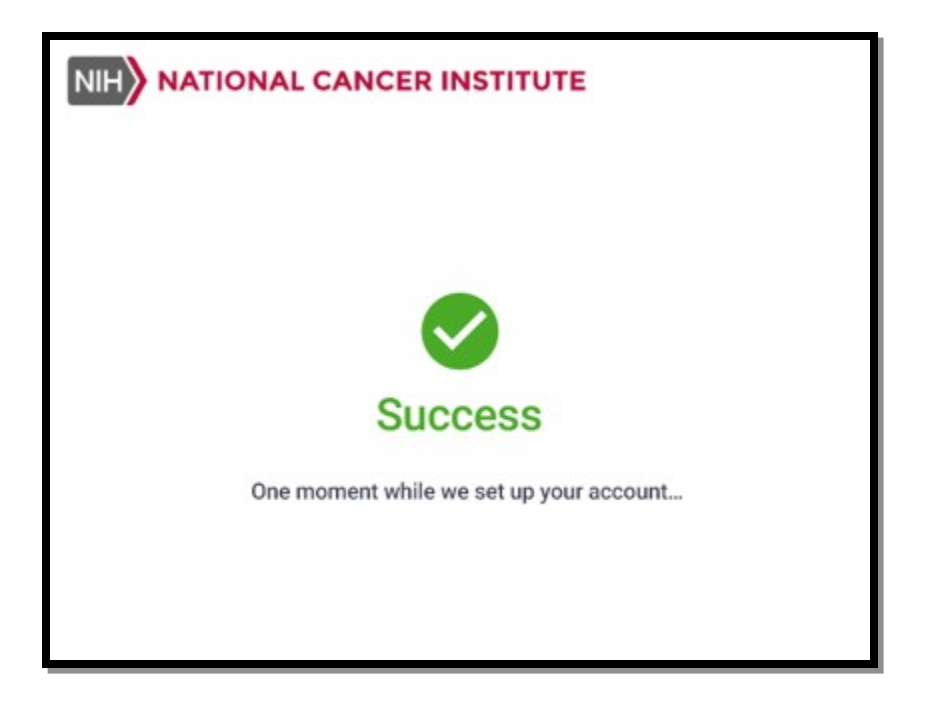

### **Creating New Vendor User Account:**

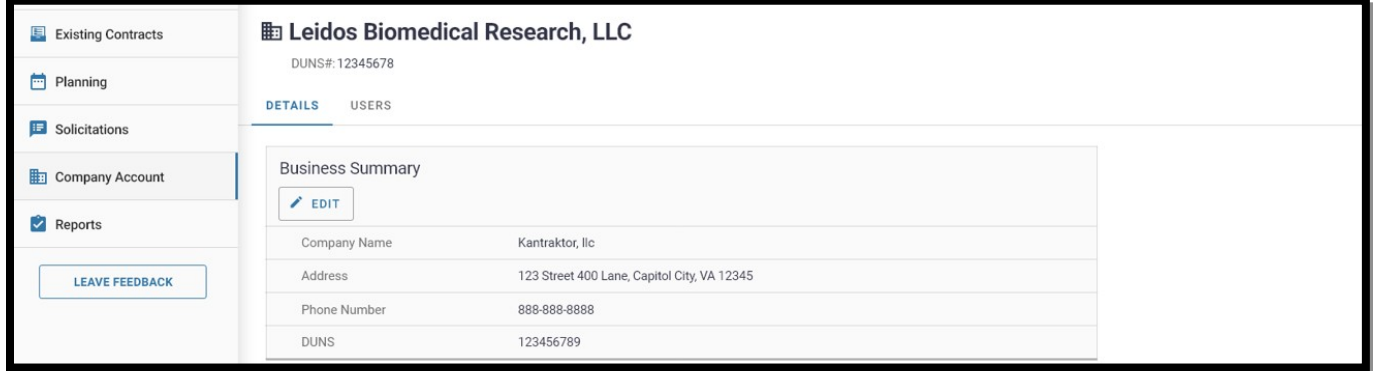

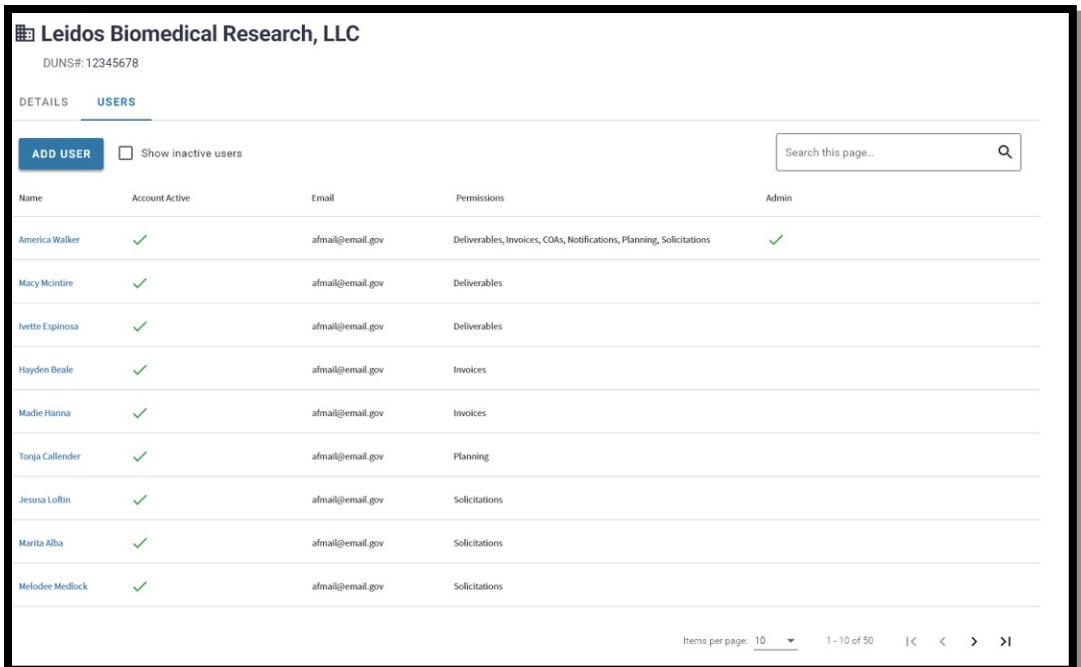

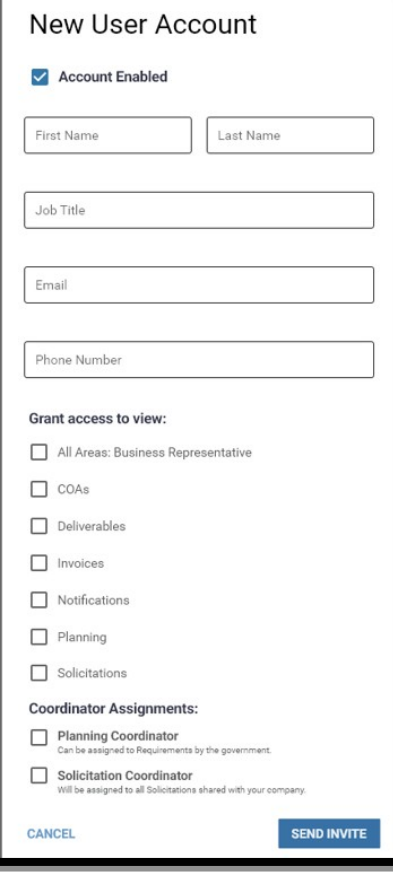

# **Editing Vendor User Account:**

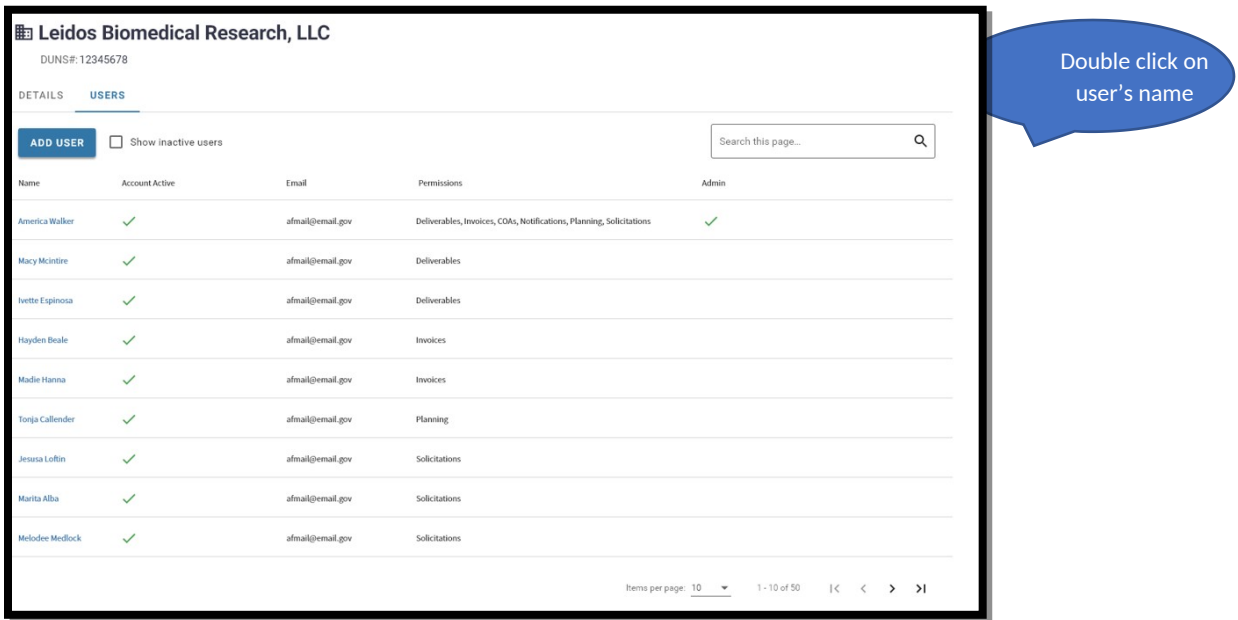

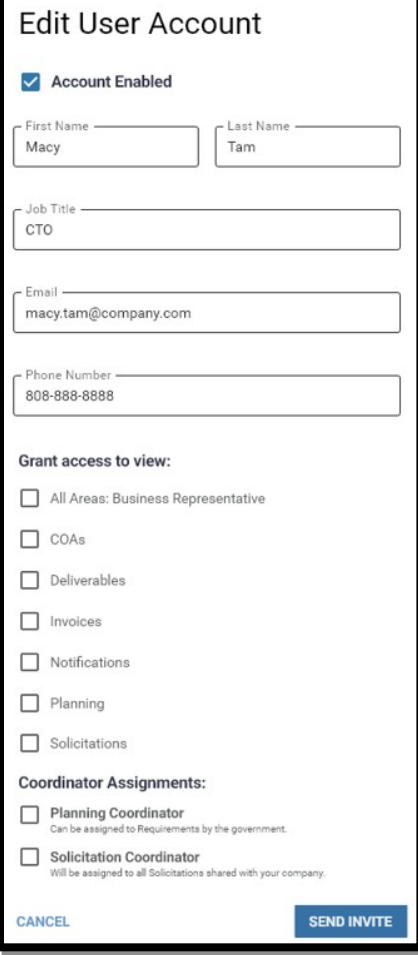

# **View COA Correspondences within Contract:**

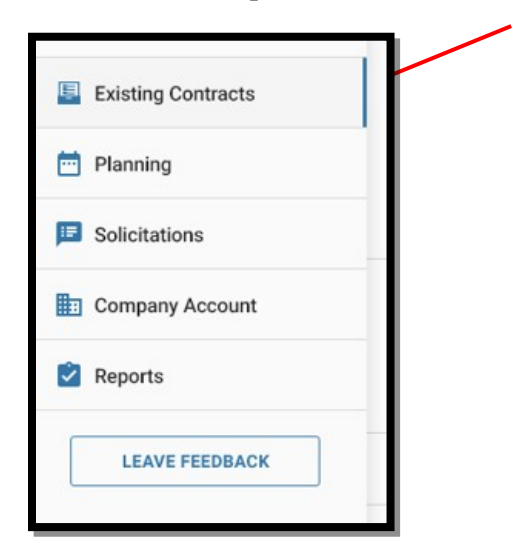

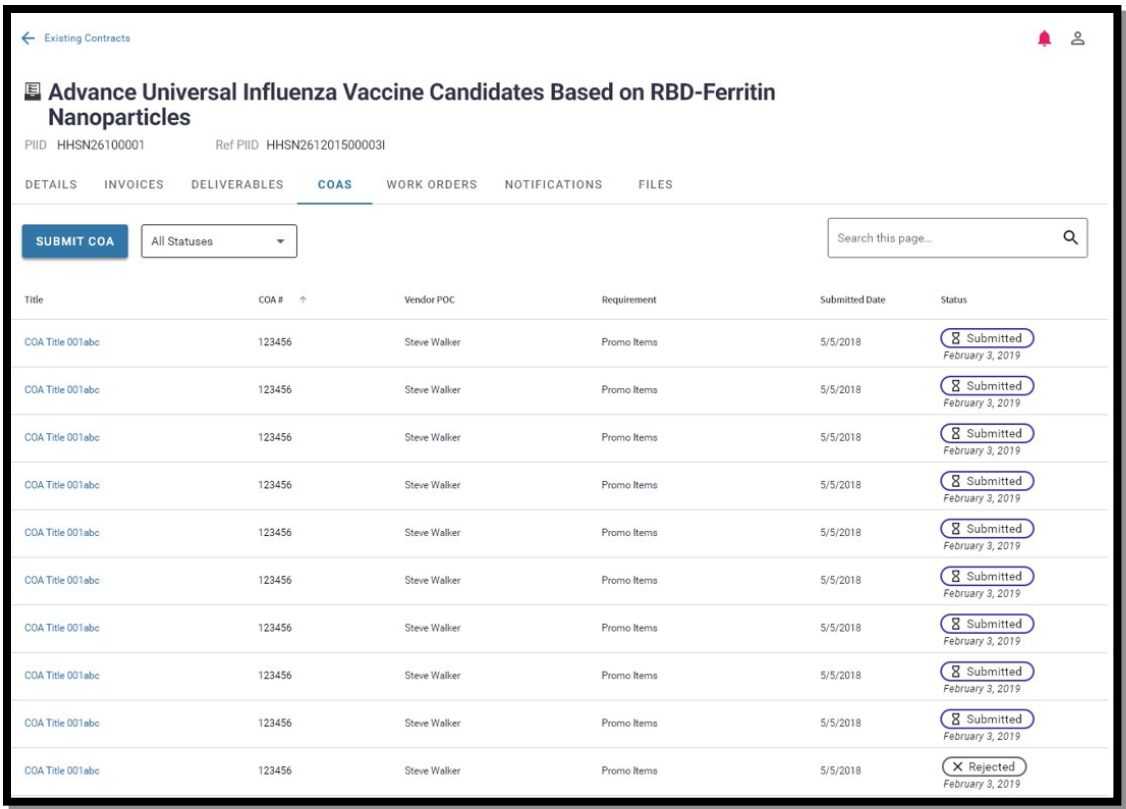

**View Submitted COA Correspondence:** 

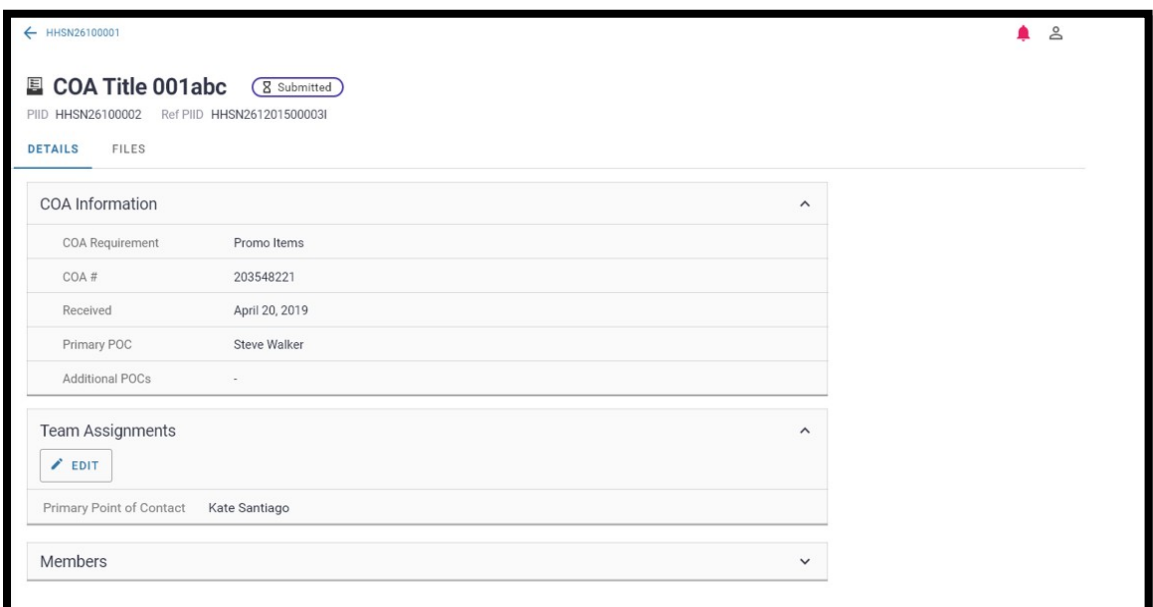

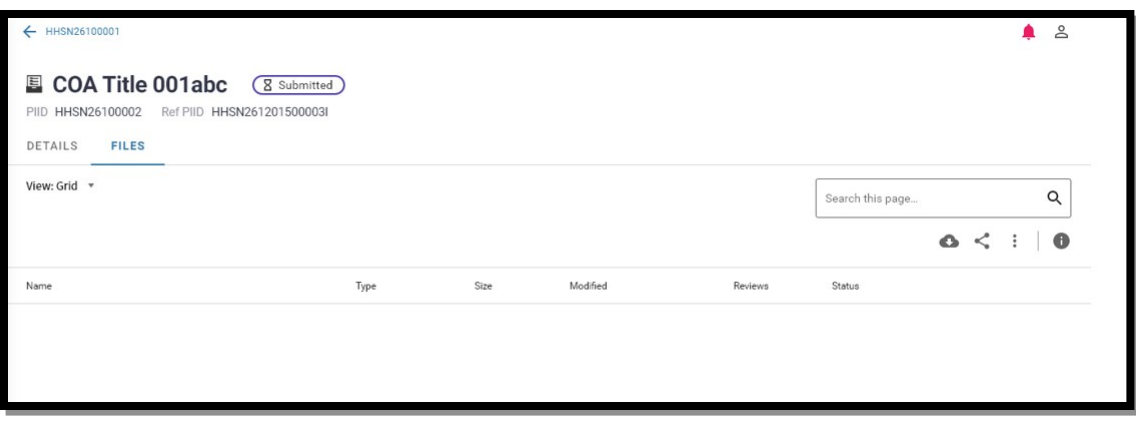

#### **COA Submission:**

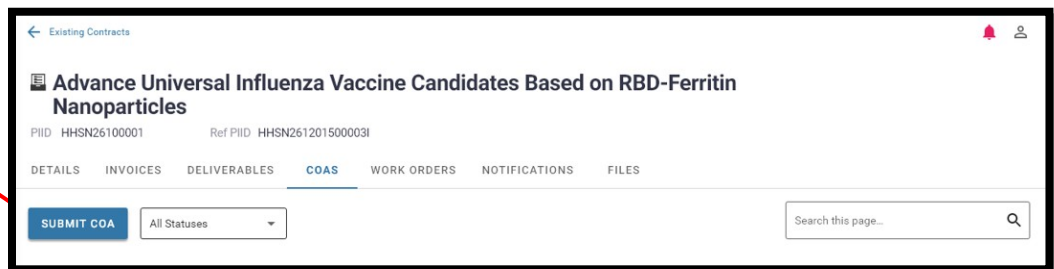

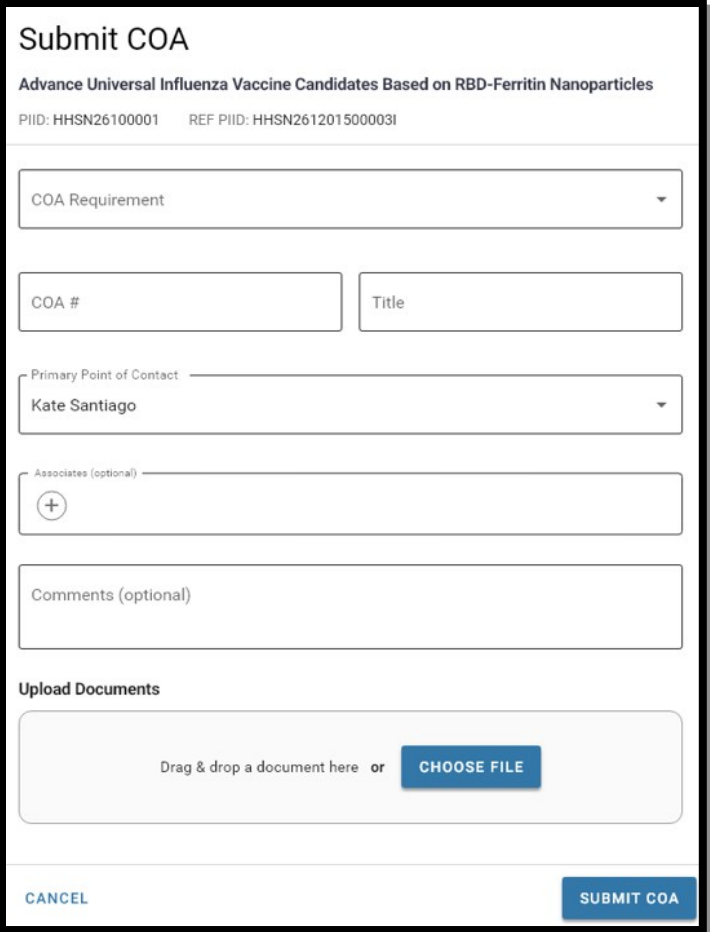

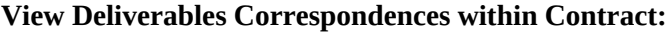

| <b>Existing Contracts</b><br>$\leftarrow$                                                                                                    |                              |                                     |                   | $\approx$                                  |
|----------------------------------------------------------------------------------------------------|------------------------------|-------------------------------------|-------------------|--------------------------------------------|
| 国 Advance Universal Influenza Vaccine Candidates Based on RBD-Ferritin<br><b>Nanoparticles</b><br>PIID HHSN26100001<br>Ref PIID HHSN261201500003I |                              |                                     |                   |                                            |
| <b>DETAILS</b><br><b>INVOICES</b>                                                                                                    | <b>DELIVERABLES</b><br>COAS  | <b>WORK ORDERS</b><br>NOTIFICATIONS | <b>FILES</b>      |                                            |
| <b>SUBMIT DELIVERABLE</b>                                                                                                    | All Statuses<br>$\checkmark$ | All Types<br>$\check{\phantom{a}}$  |                   | Q<br>Search this page                      |
| Deliverable Type                                                                                                    | Due Date                     | Submitted Date                      | Vendor POC        | Deliverable Status                         |
| <b>Monthly Status Report</b>                                                                                                    | Jan 20, 2019                 | Jan 20, 2019                        | Ell. L. Kahueljei | ✔ Approved<br>January 21, 2019             |
| <b>Monthly Status Report</b>                                                                                                    | February 20, 2019            | February 20, 2019                   | Ell. L. Kahueljei | $\checkmark$ Approved<br>February 21, 2019 |
| <b>Monthly Status Report</b>                                                                                                    | March 20, 2019               |                                     | Ell. L. Kahueljei | A Past Due                                 |
| <b>Monthly Status Report</b>                                                                                                    | April 20, 2019               |                                     | Ell. L. Kahueljei | <b>凹</b> Upcoming                          |
| <b>Monthly Status Report</b>                                                                                                    | May 20, 2019                 |                                     | Ell. L. Kahueljei | <b>日 Upcoming</b>                          |
| <b>Monthly Status Report</b>                                                                                                    | June 20, 2019                |                                     | Ell. L. Kahueljei | <b>凹 Upcoming</b>                          |
| <b>Monthly Status Report</b>                                                                                                    | July 20, 2019                |                                     | Ell. L. Kahueljei | <b>日</b> Upcoming                          |
| <b>Monthly Status Report</b>                                                                                                    | August 20, 2019              |                                     | Ell. L. Kahueljei | <b>凹</b> Upcoming                          |
| <b>Monthly Status Report</b>                                                                                                    | September 20, 2019           |                                     | Ell. L. Kahueljei | <b>日 Upcoming</b>                          |

**View Submitted Deliverable Correspondence:** 

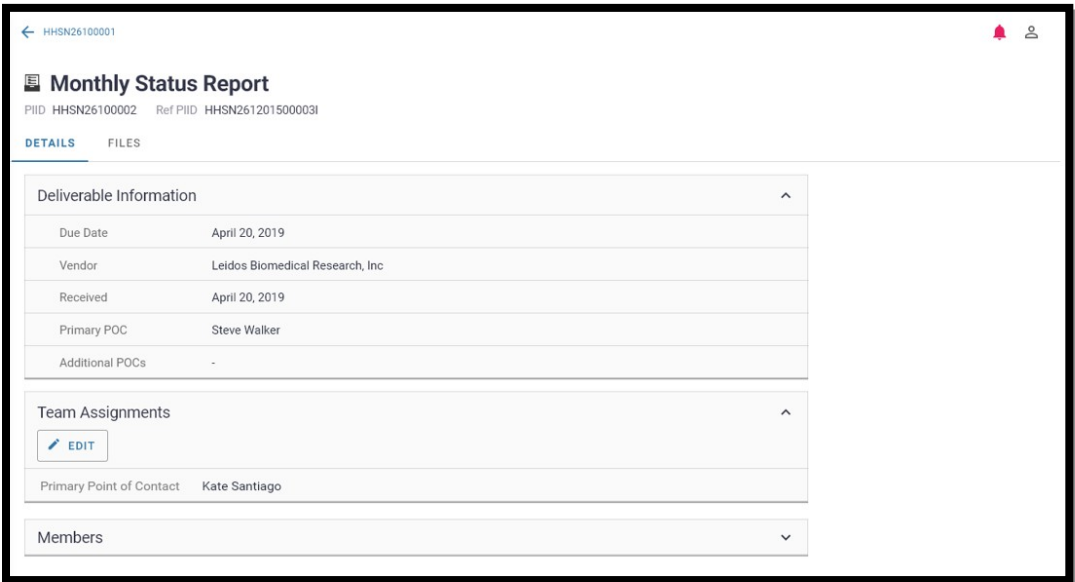

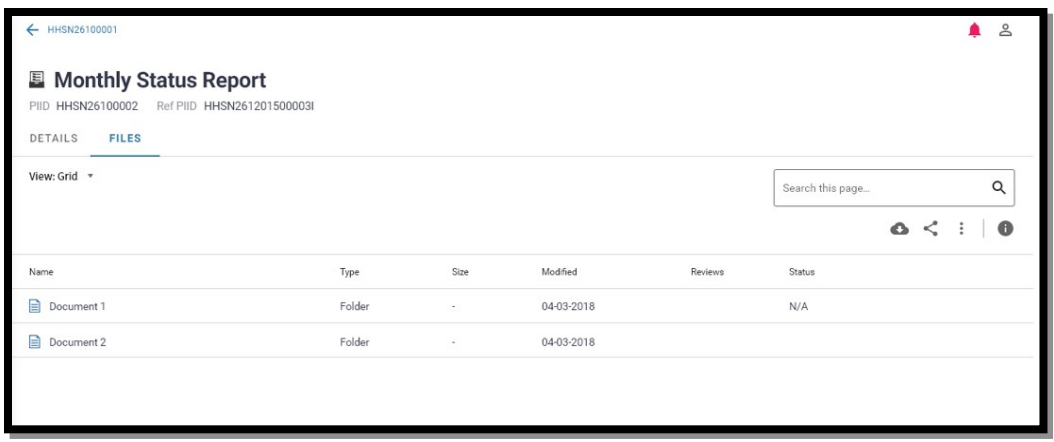

#### **Deliverable Submission:**

 Can submit deliverable by selecting the hyperlink within the deliverable schedule and click the 'submit deliverable' button on the pink action banner

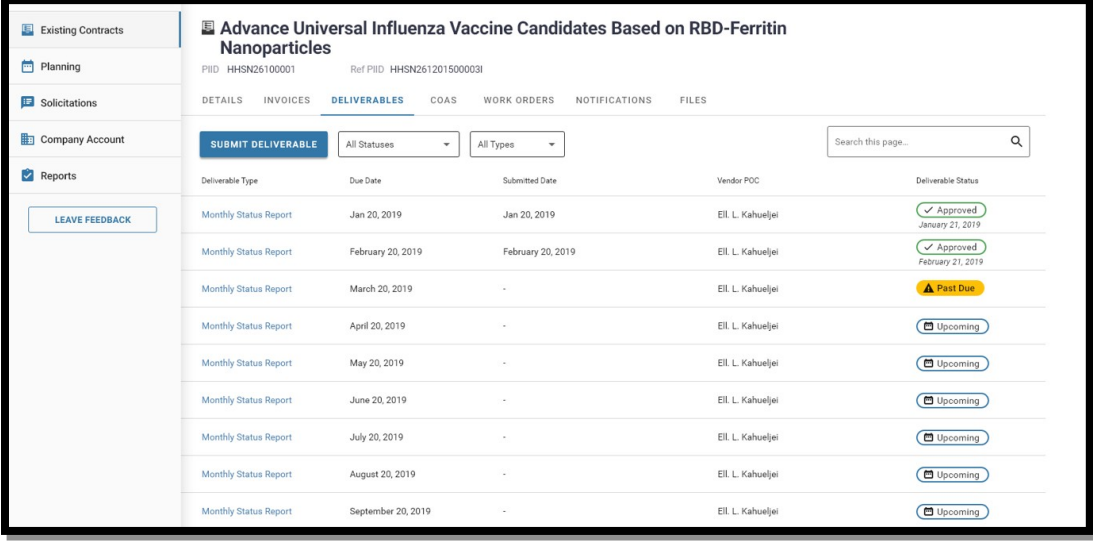

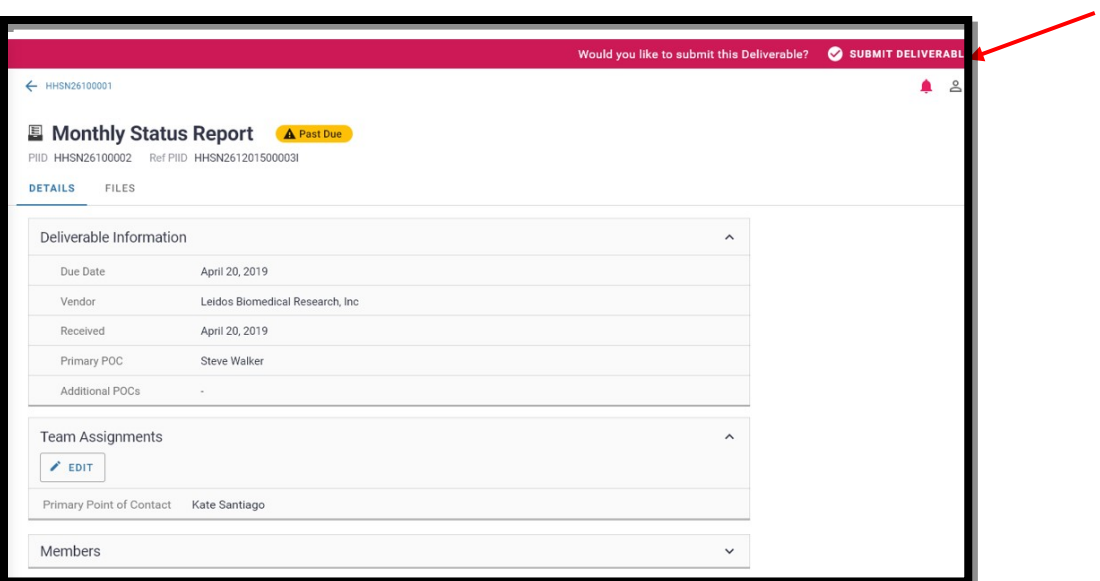

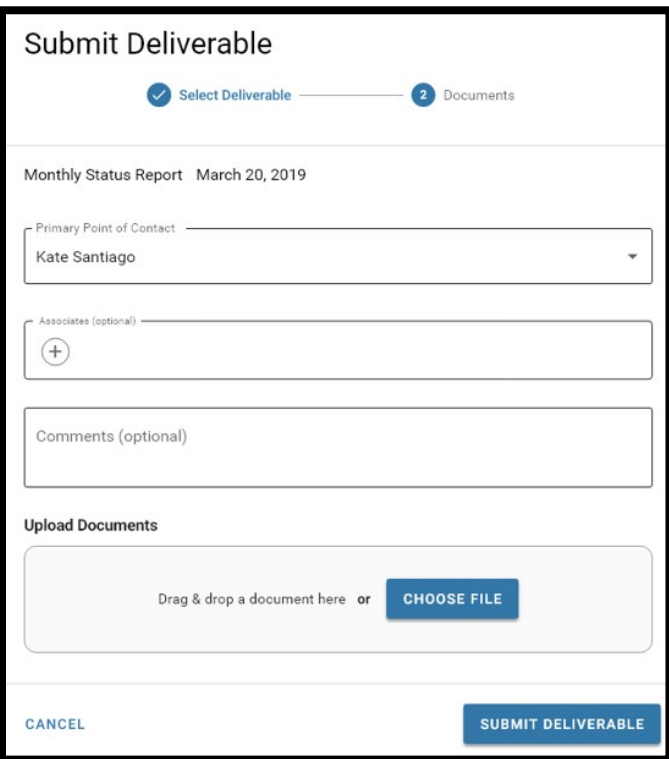

 Can submit deliverable by selecting the 'submit deliverable' button and a pop-up window appearing

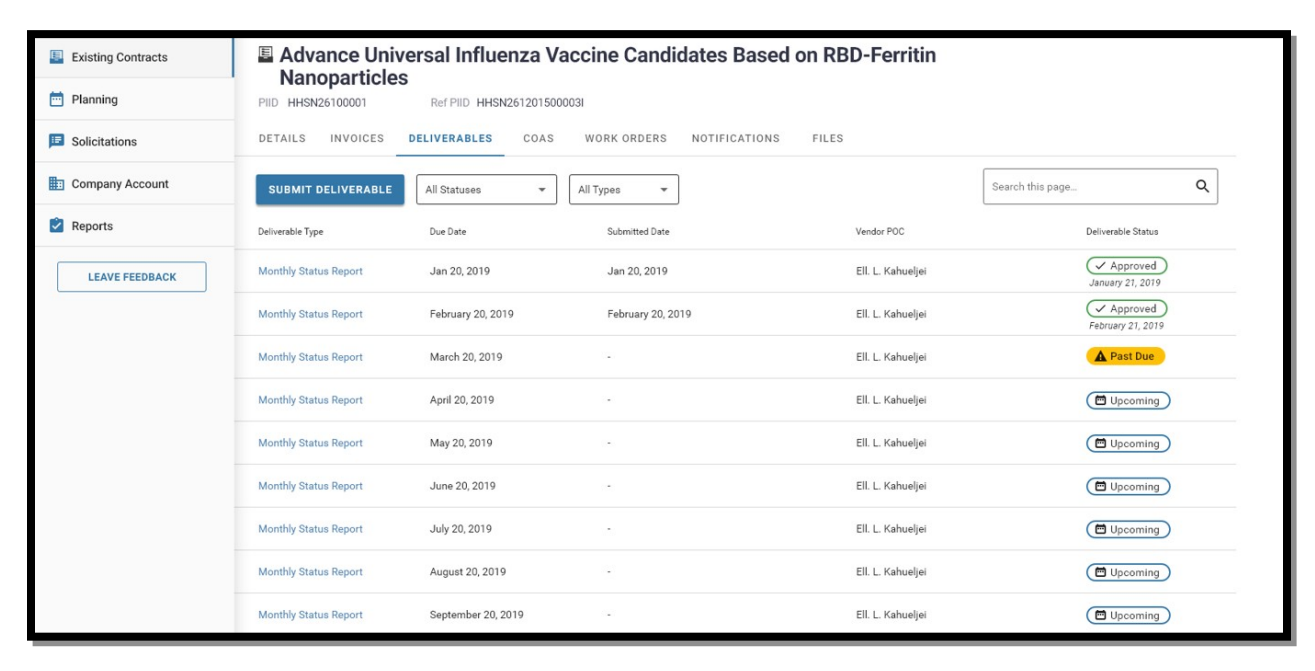

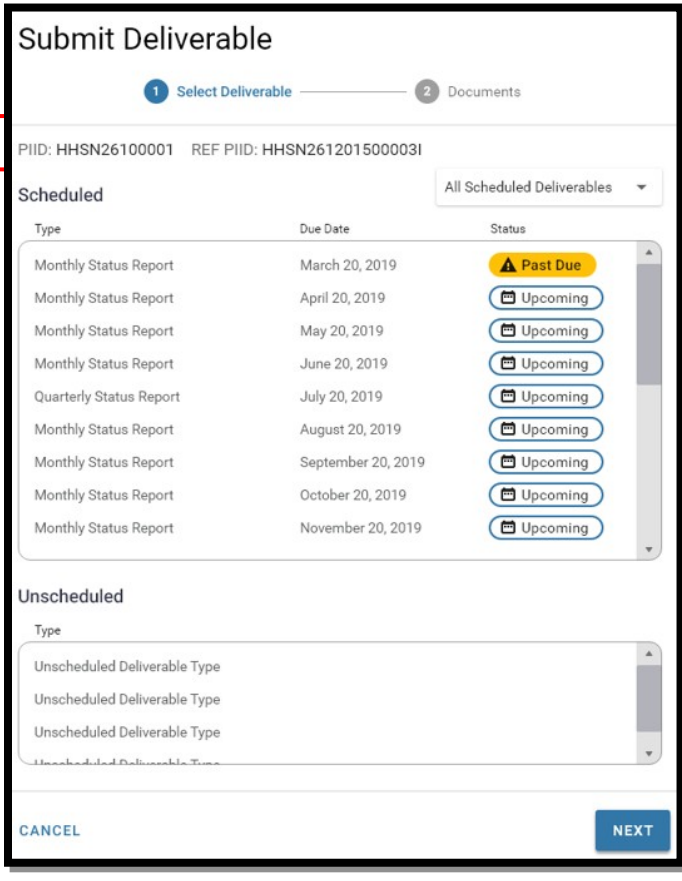

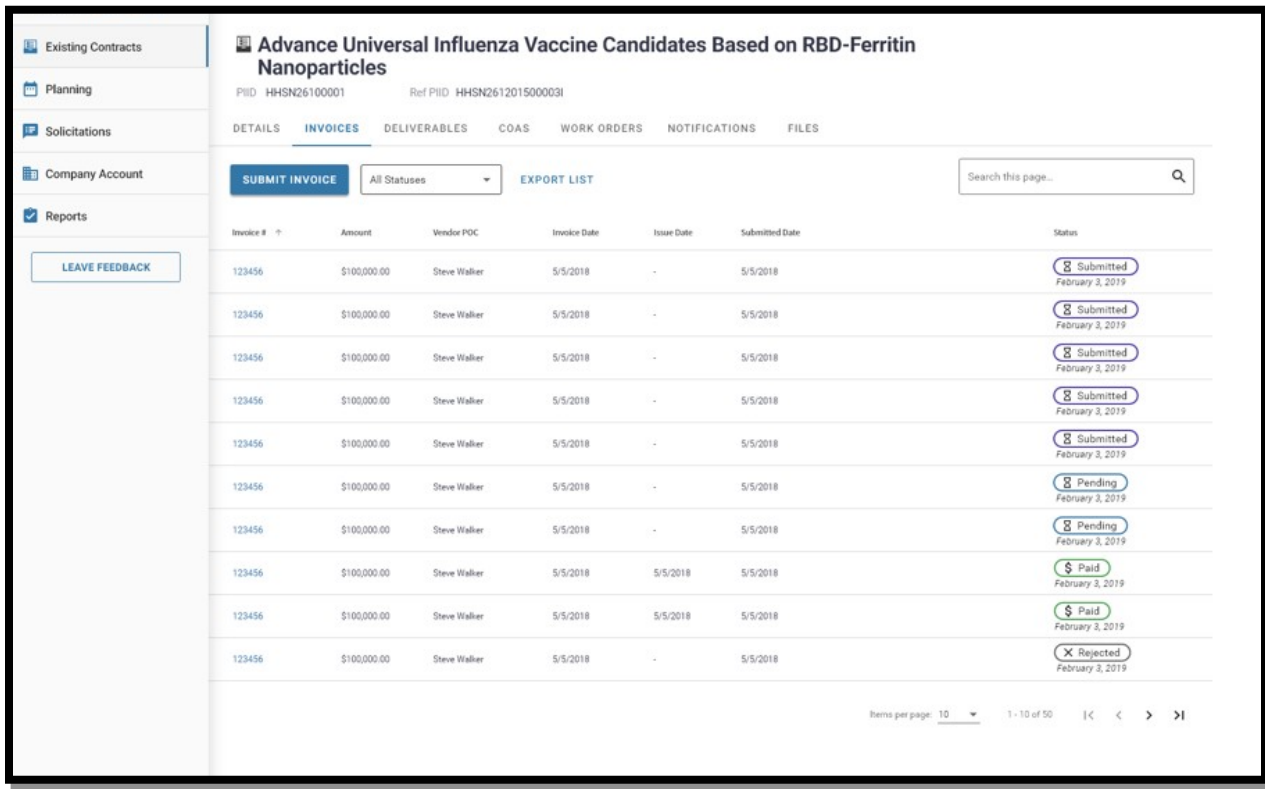

# **View Invoice Correspondences within Contract:**

**View Submitted Invoice Correspondence:** 

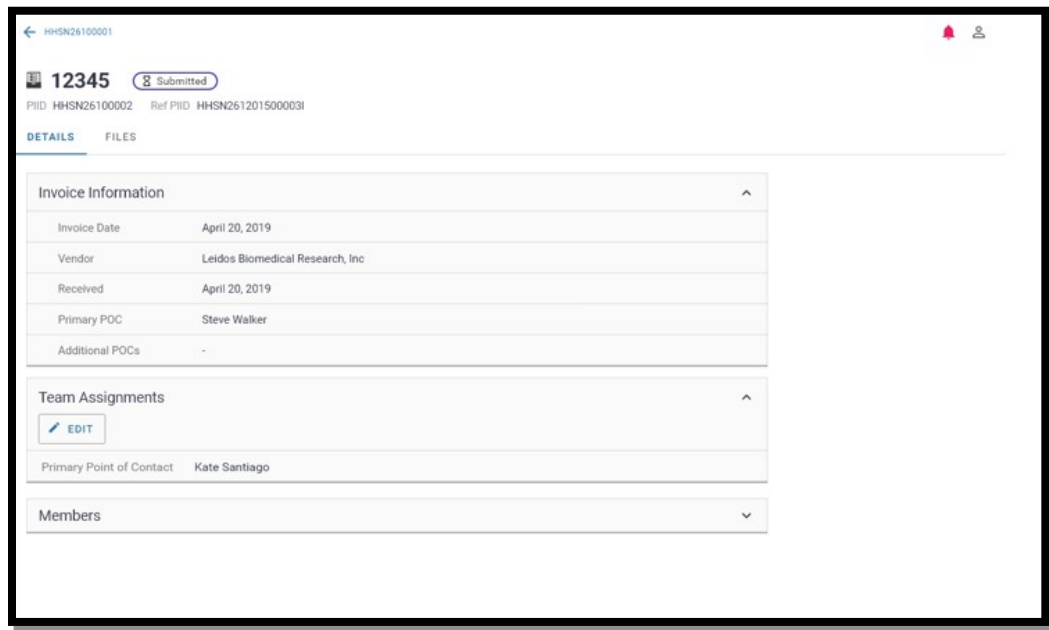

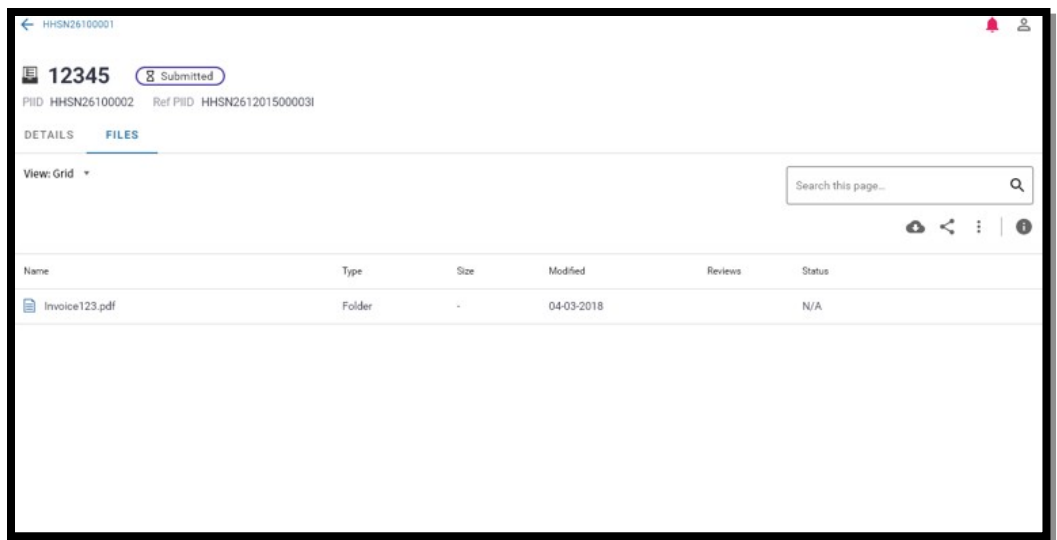

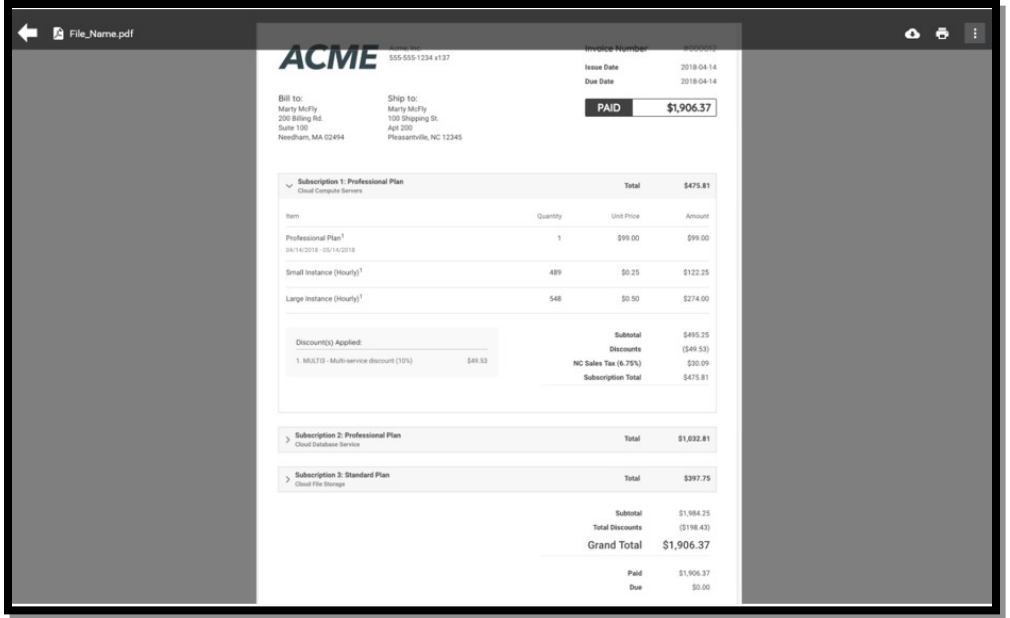

#### **Invoice Submission:**

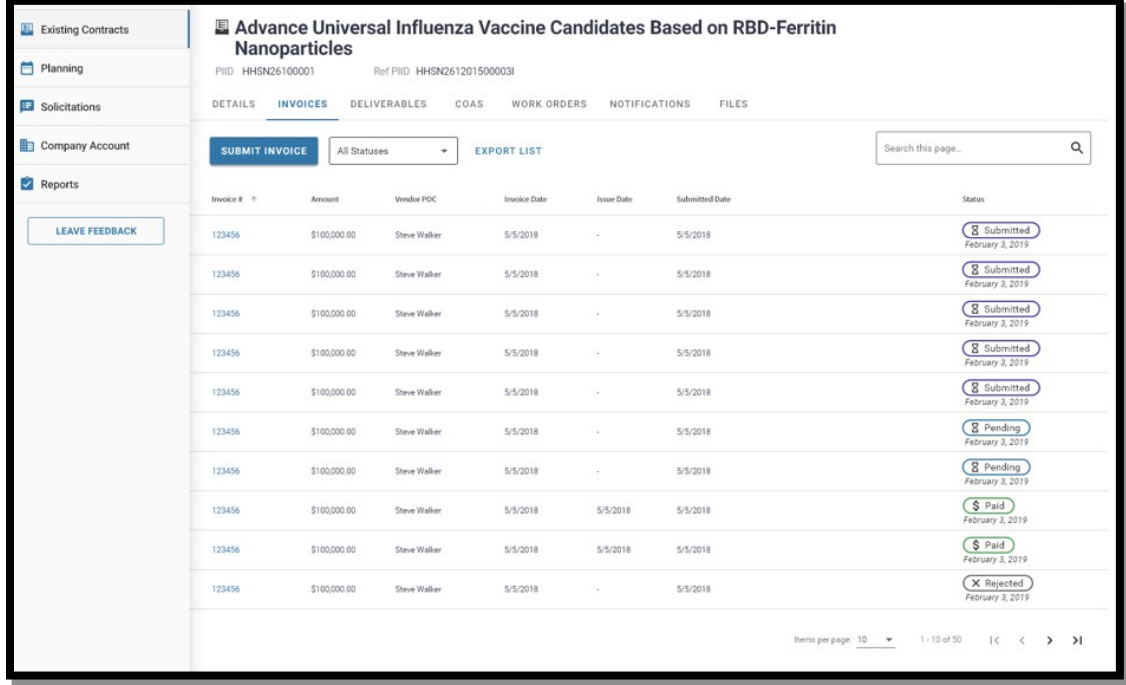

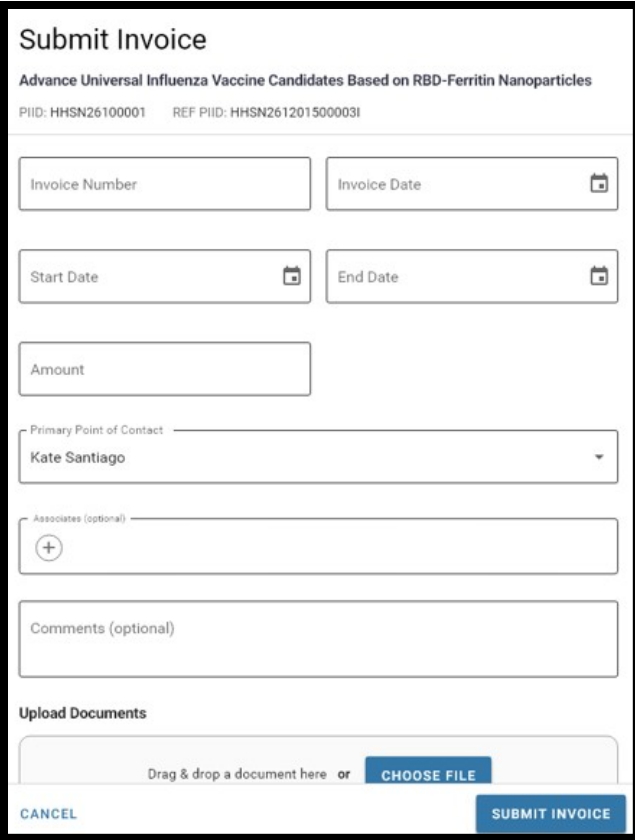

**View Notification Correspondences within Contract:**

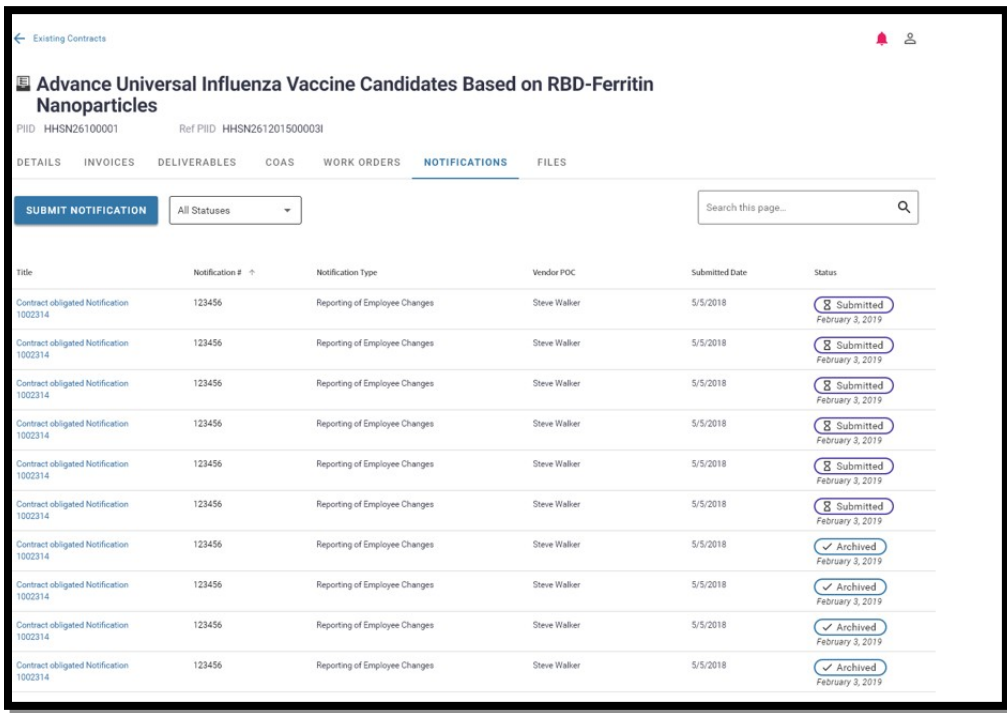

# **View Submitted Notification Correspondence:**

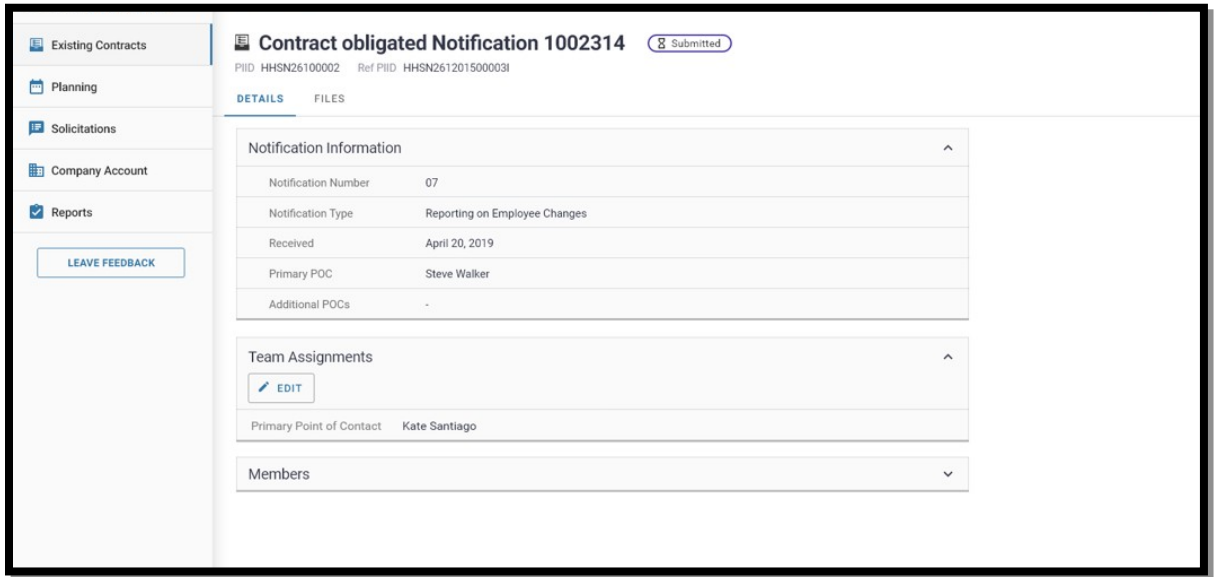

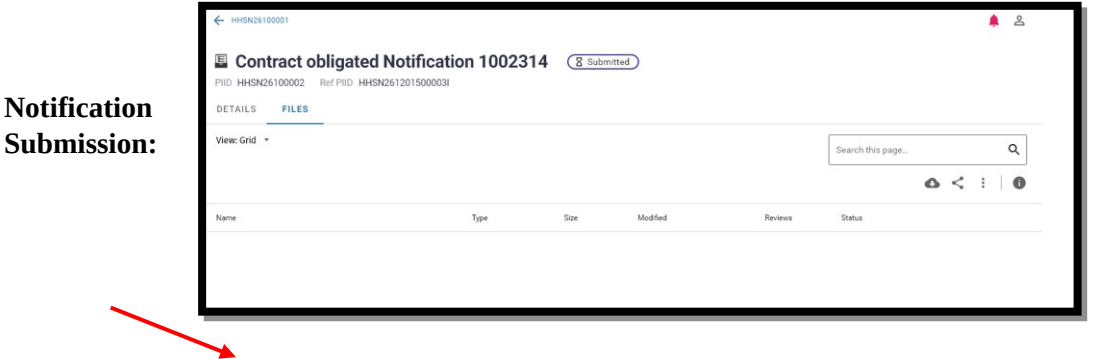

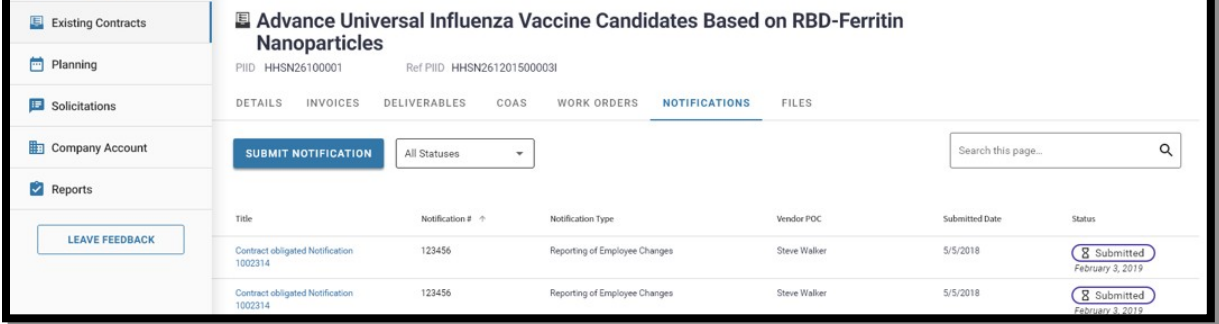

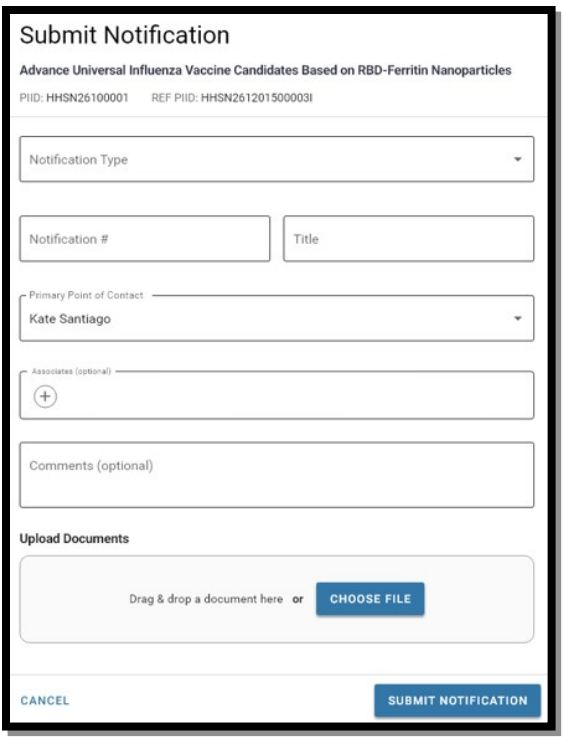

#### **View Contract Details:**

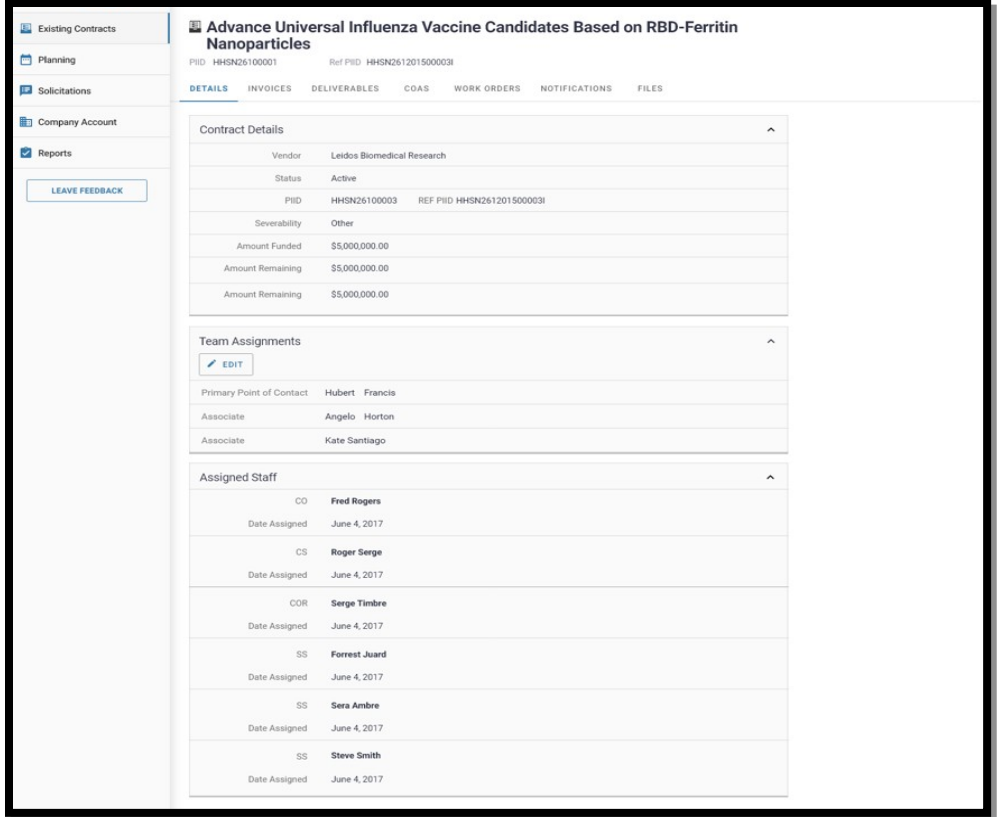

# **Edit Vendor Assigned Staff**

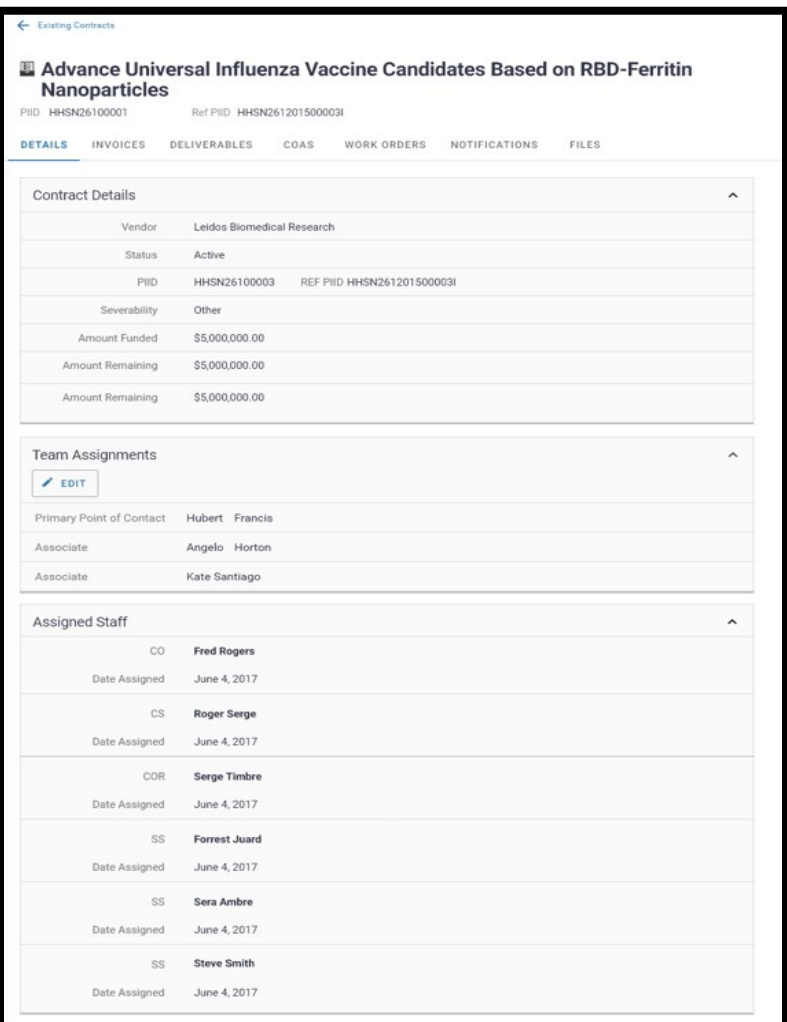

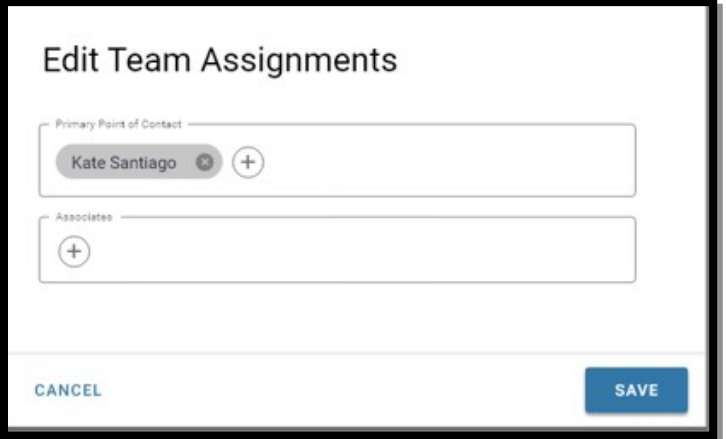

### **View Contract Files:**

**\***Note only those marked as 'visible to vendor' will be displayed

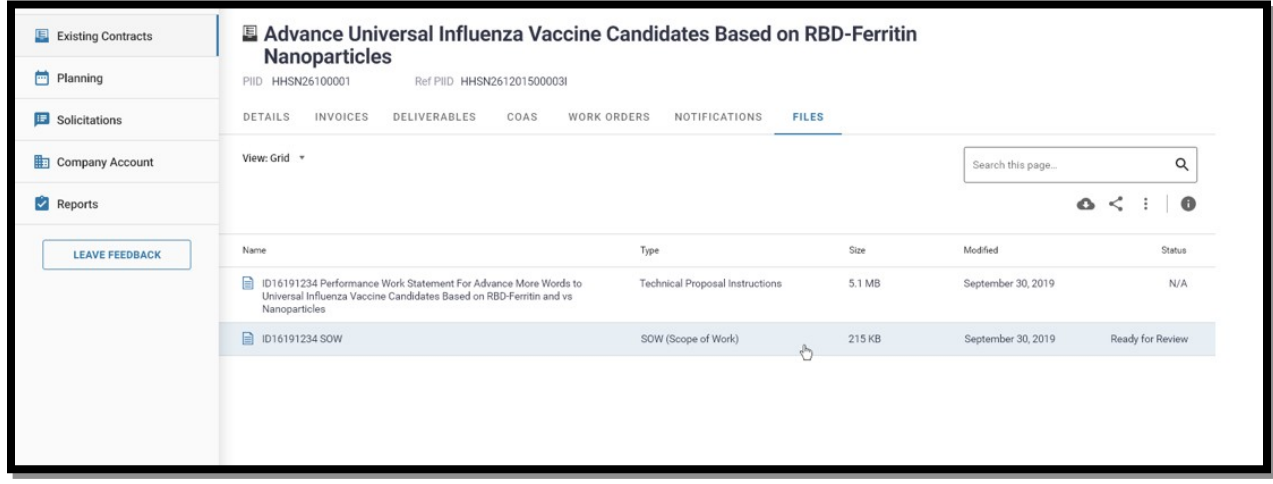

### **Submit Correspondences from Existing Contracts Overview Page:**

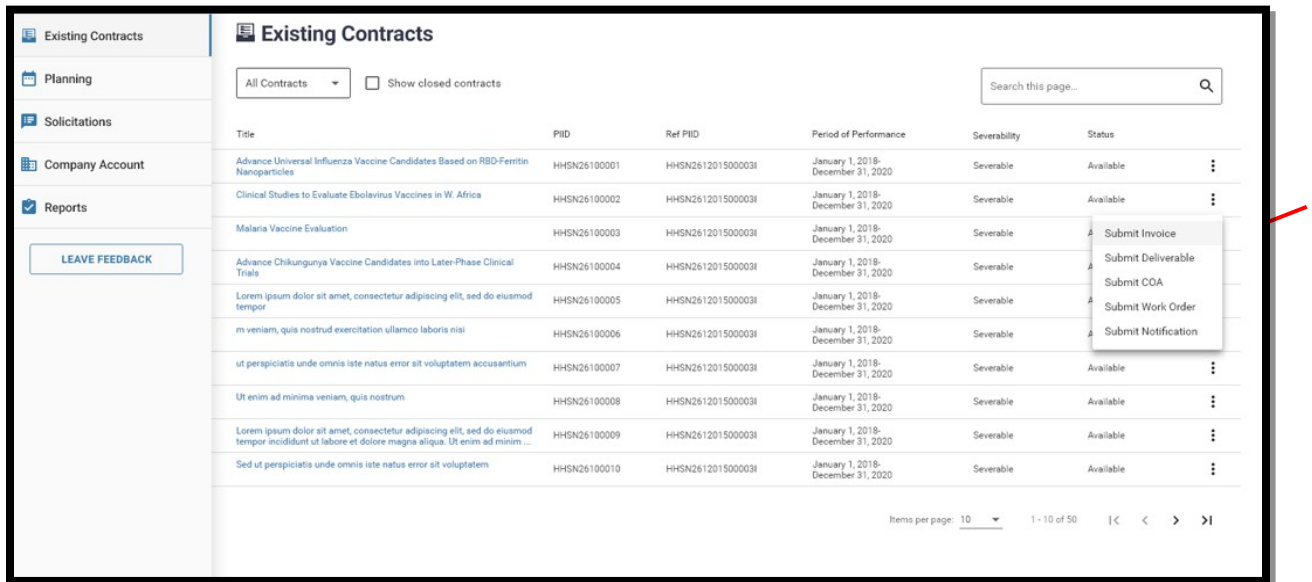

# **Planning Overview Page:**

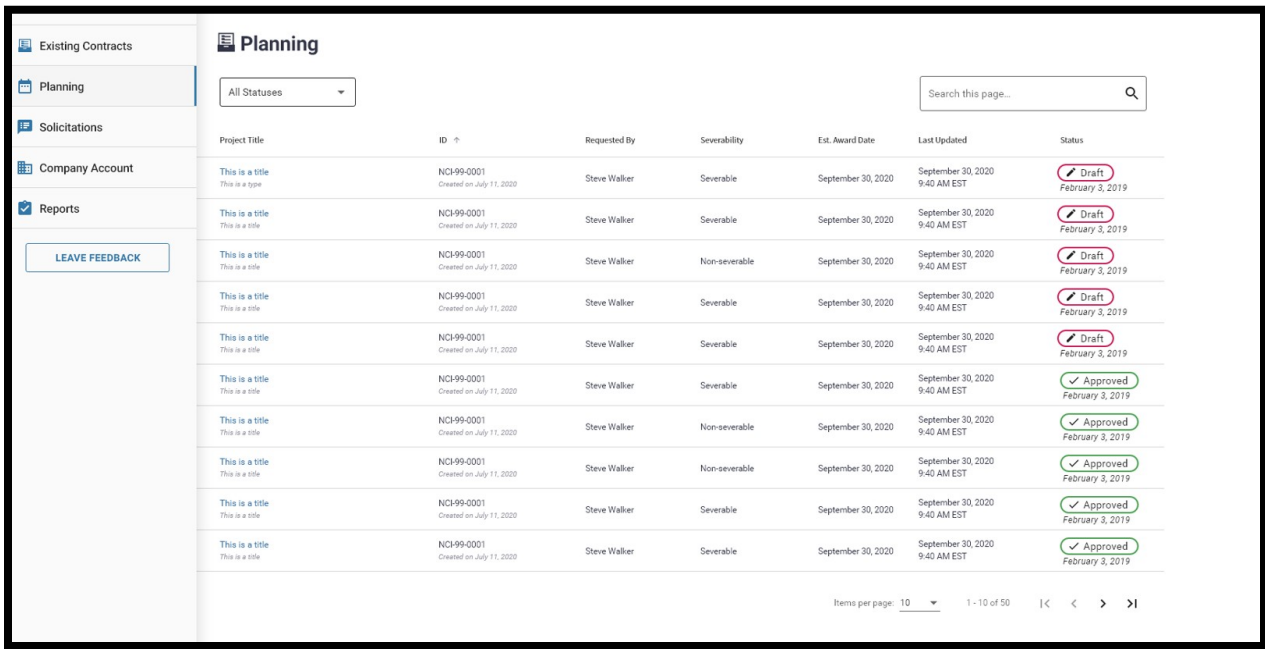

### **Requirement Details:**

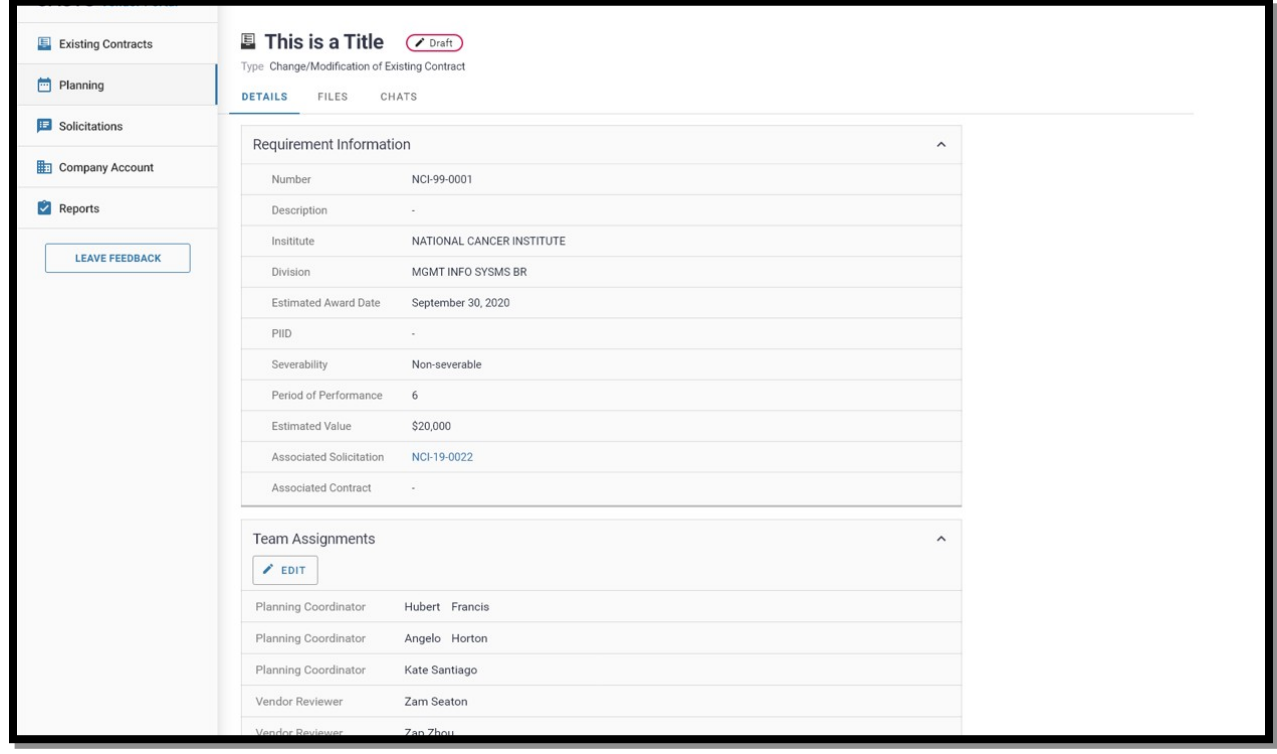

**Edit Requirement Vendor Assignments:**

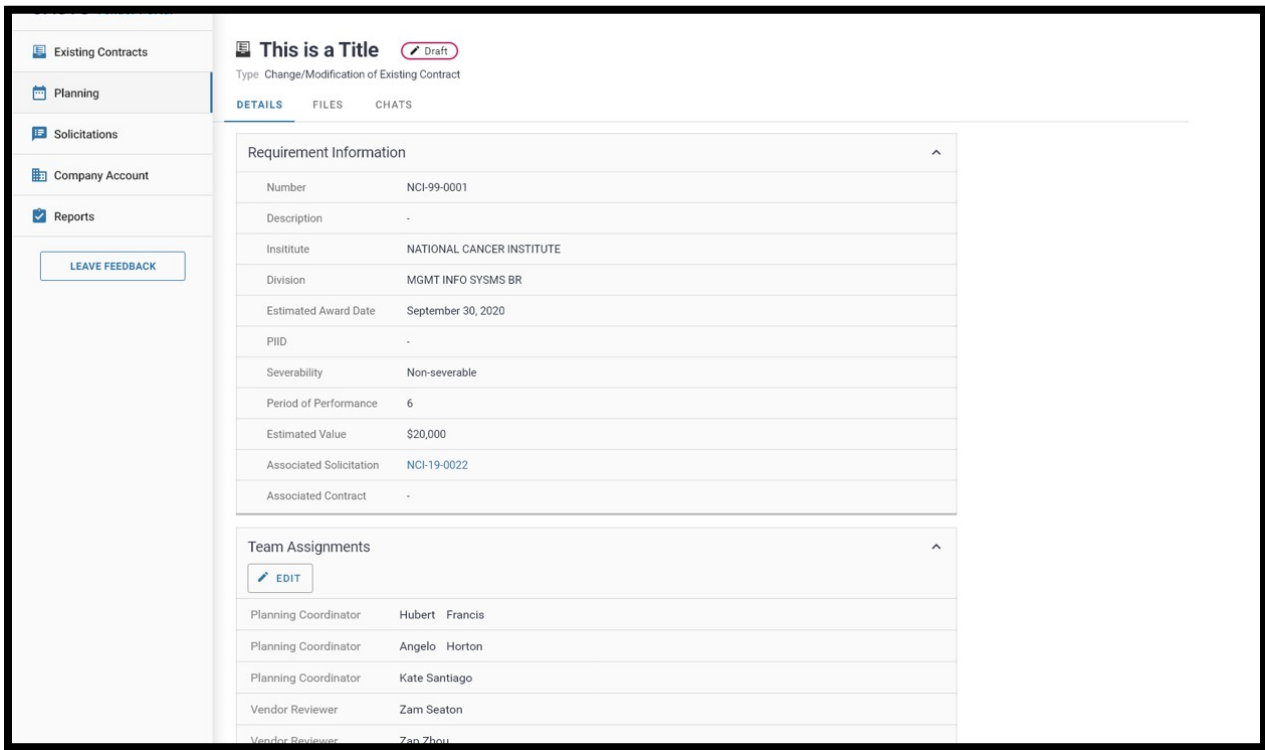

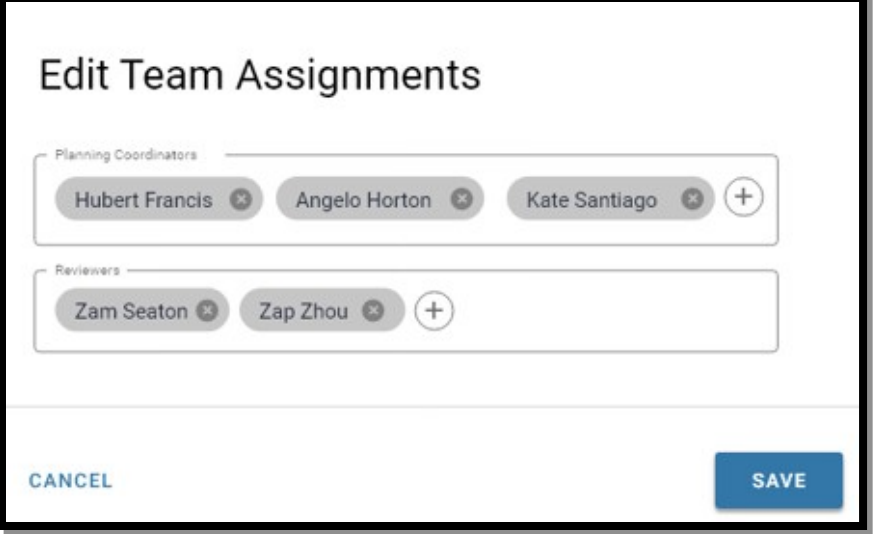

### **View Requirement Files:**

\*Note: Only visible to vendor files will be shown

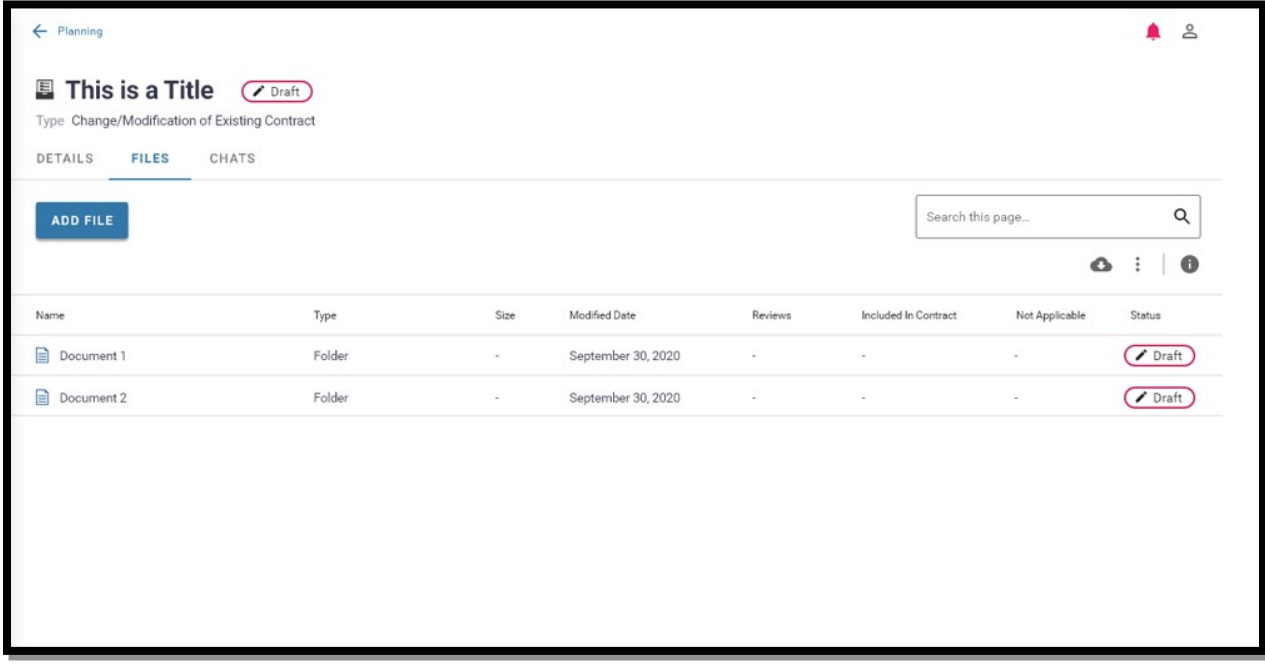

### **Add a Requirement File(s):**

\*Note: Only Yellow Task Requirement Types will allow vendors the ability to add files

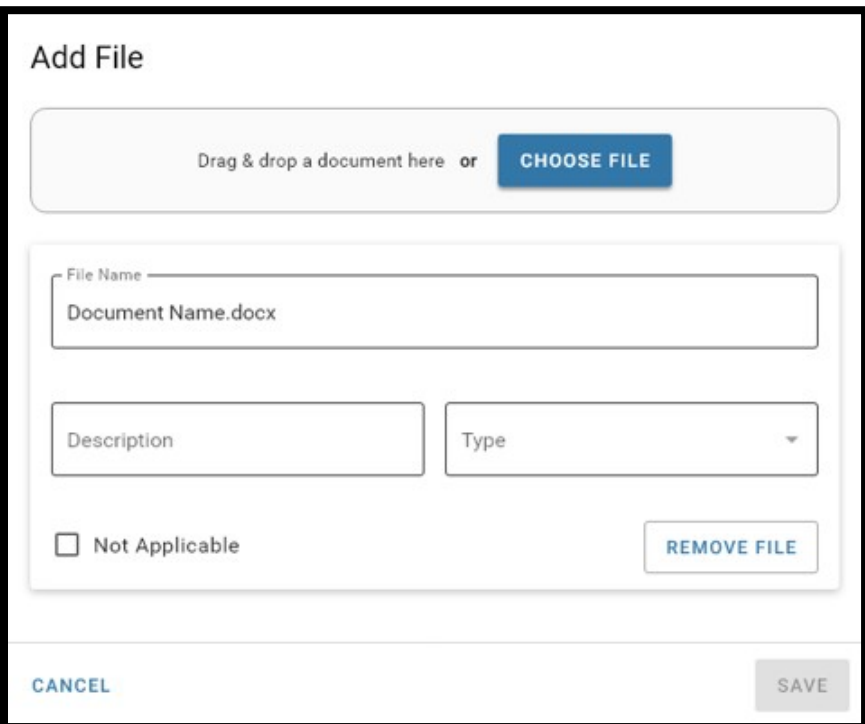

# **Chats within Requirement:**

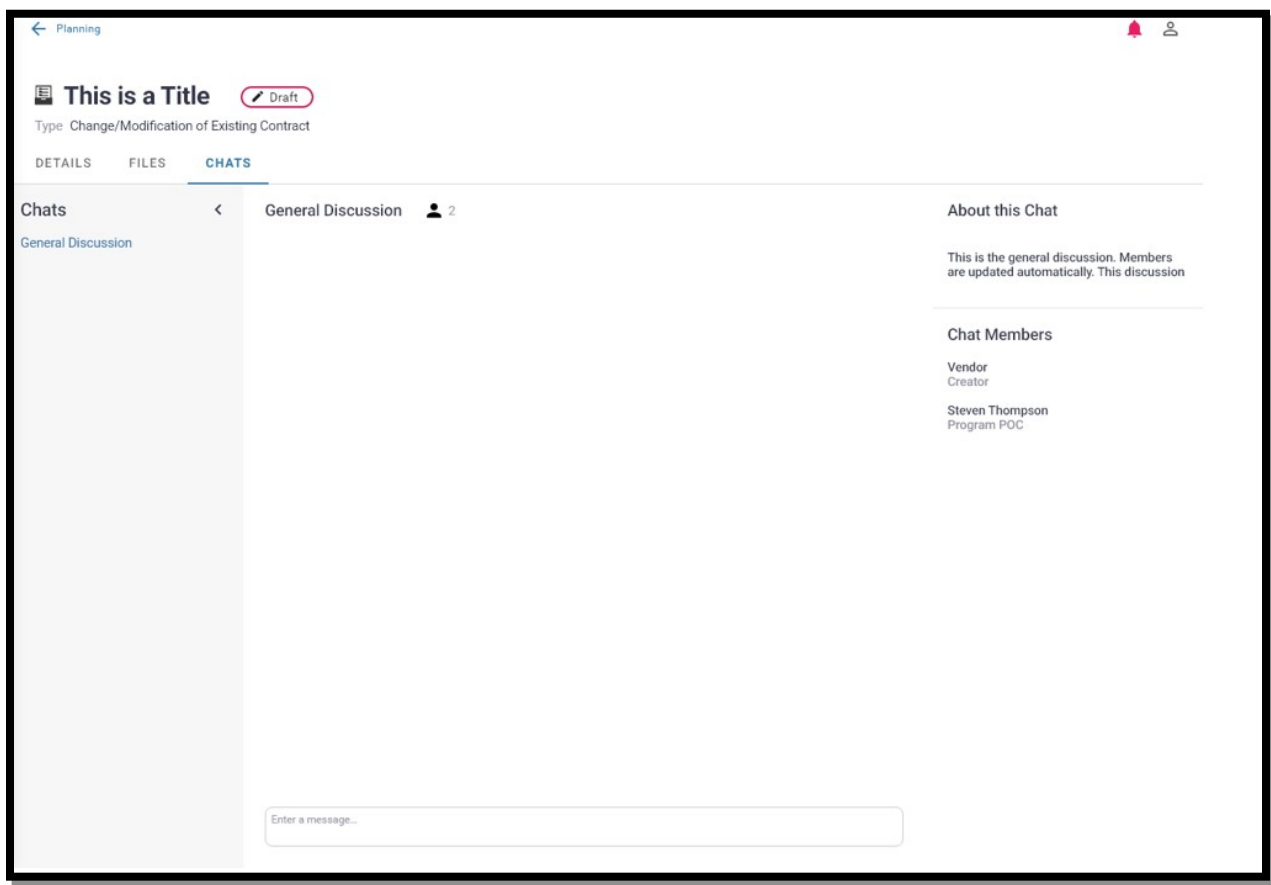

# **Solicitations Overview Page:**

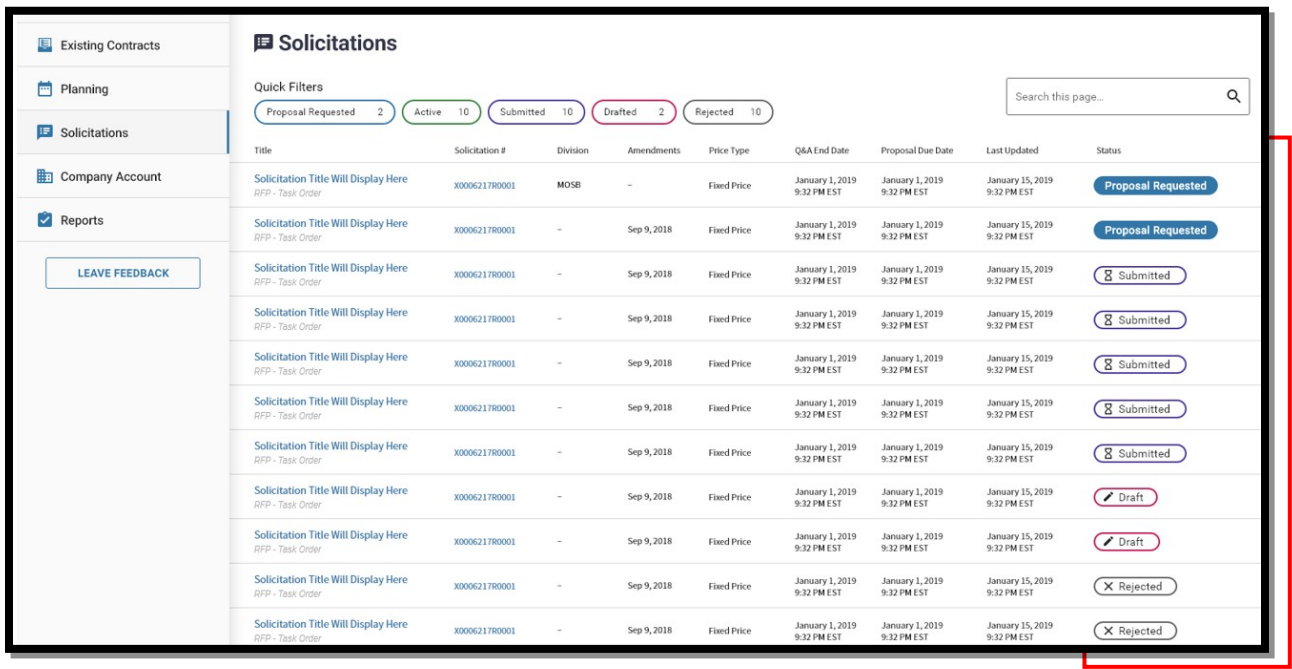

### **Active Solicitations Filter:**

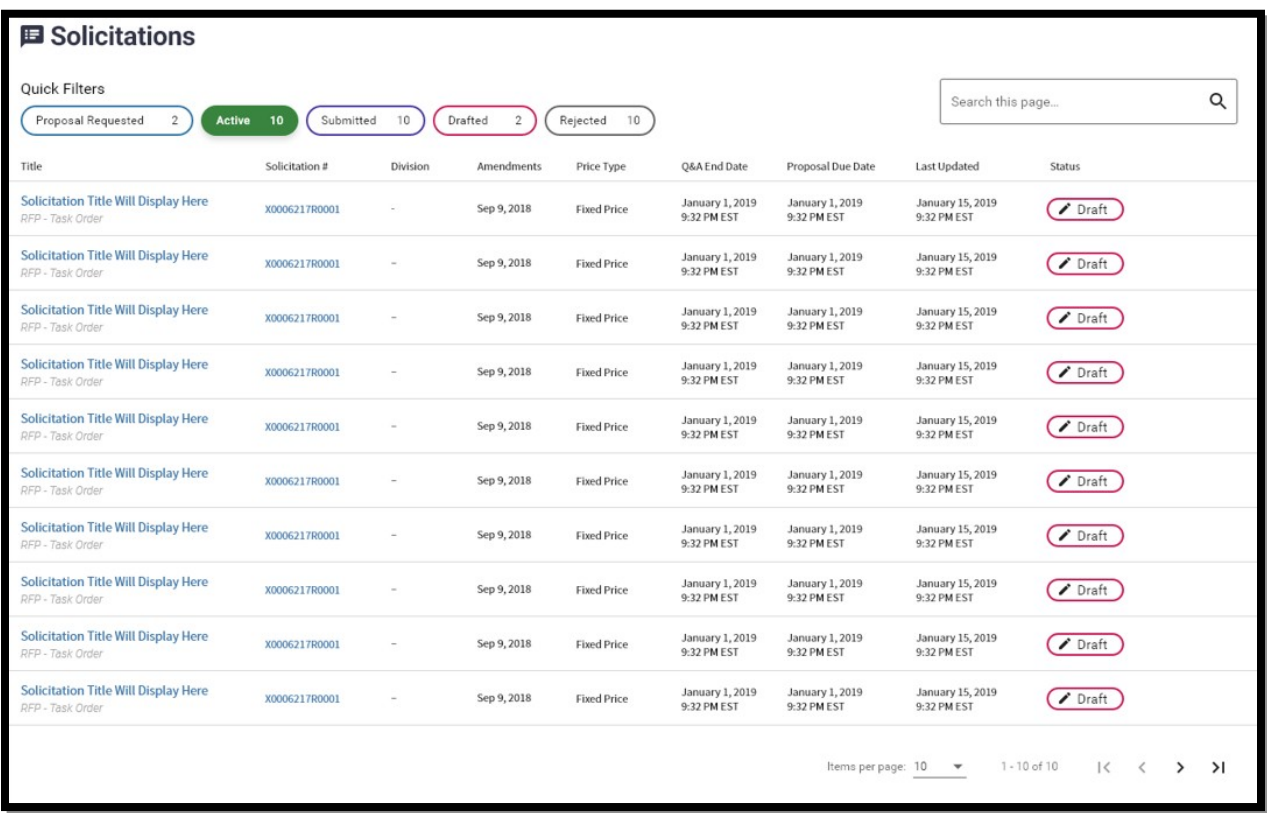

#### **Drafted Solicitations Filter:**

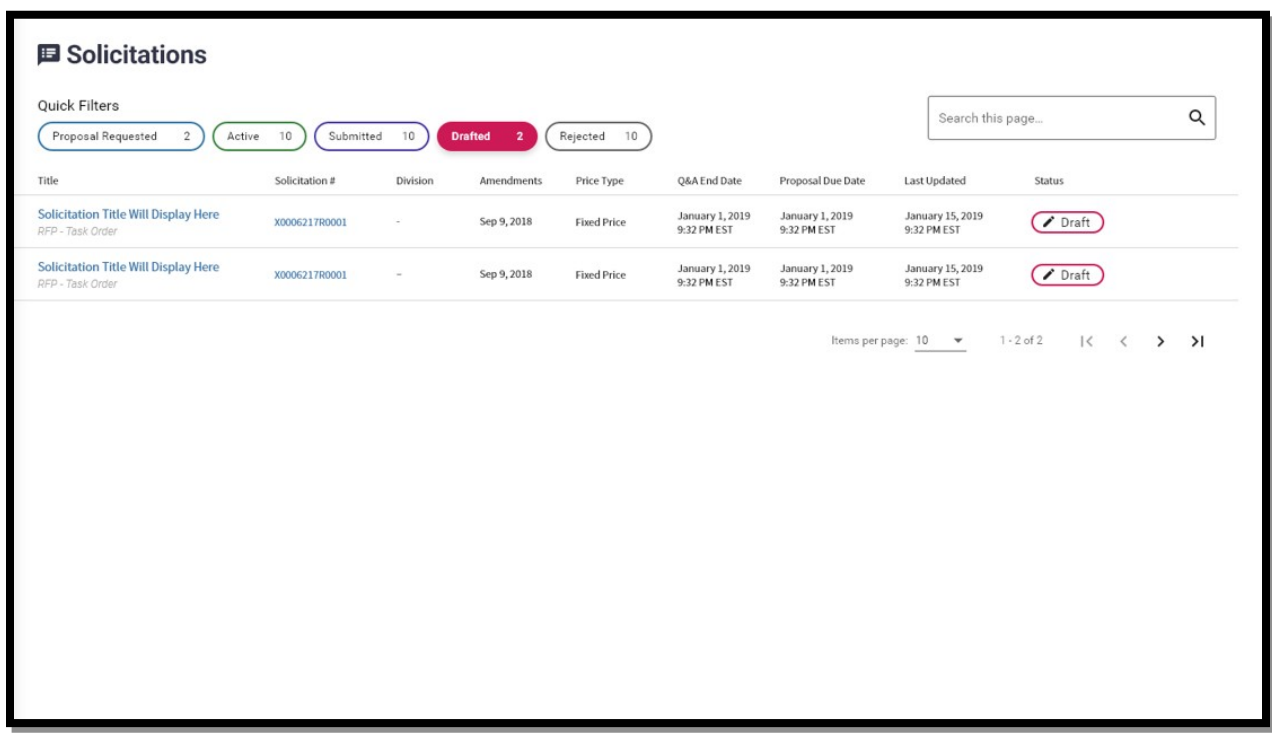

# **Rejected Solicitations Filter:**

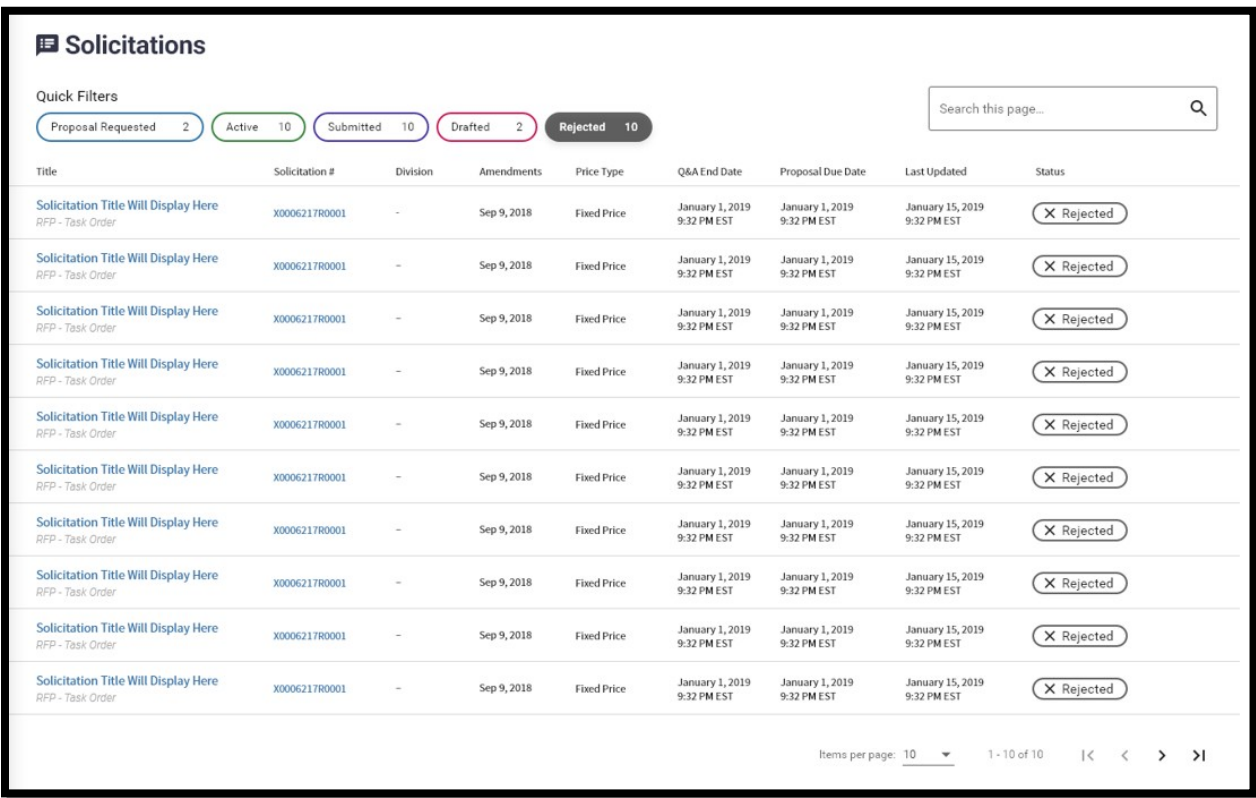

**Proposal Requested Solicitations Filter:**

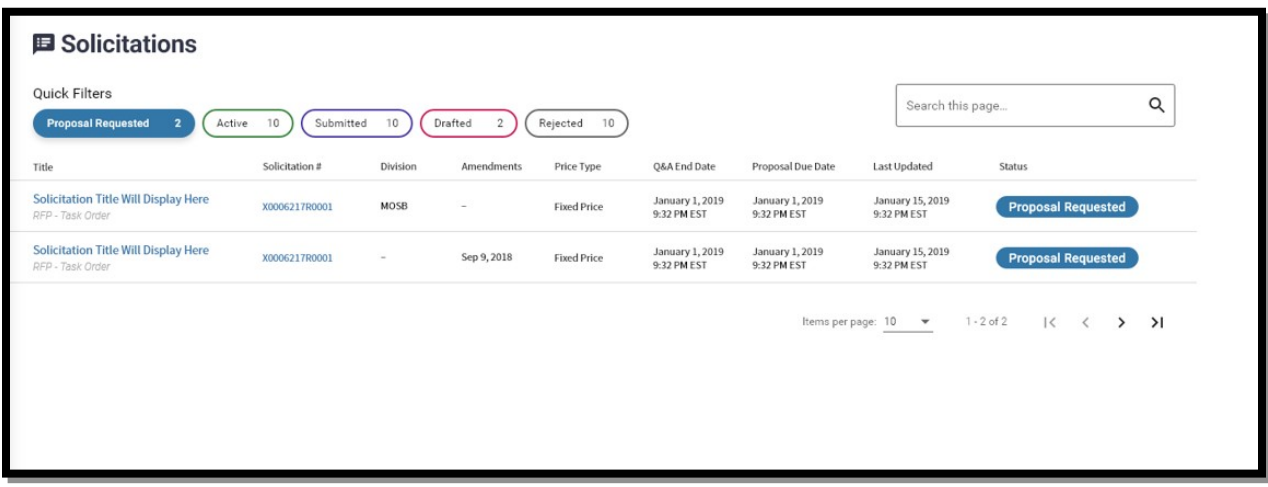

**Submitted Solicitations Filter:**

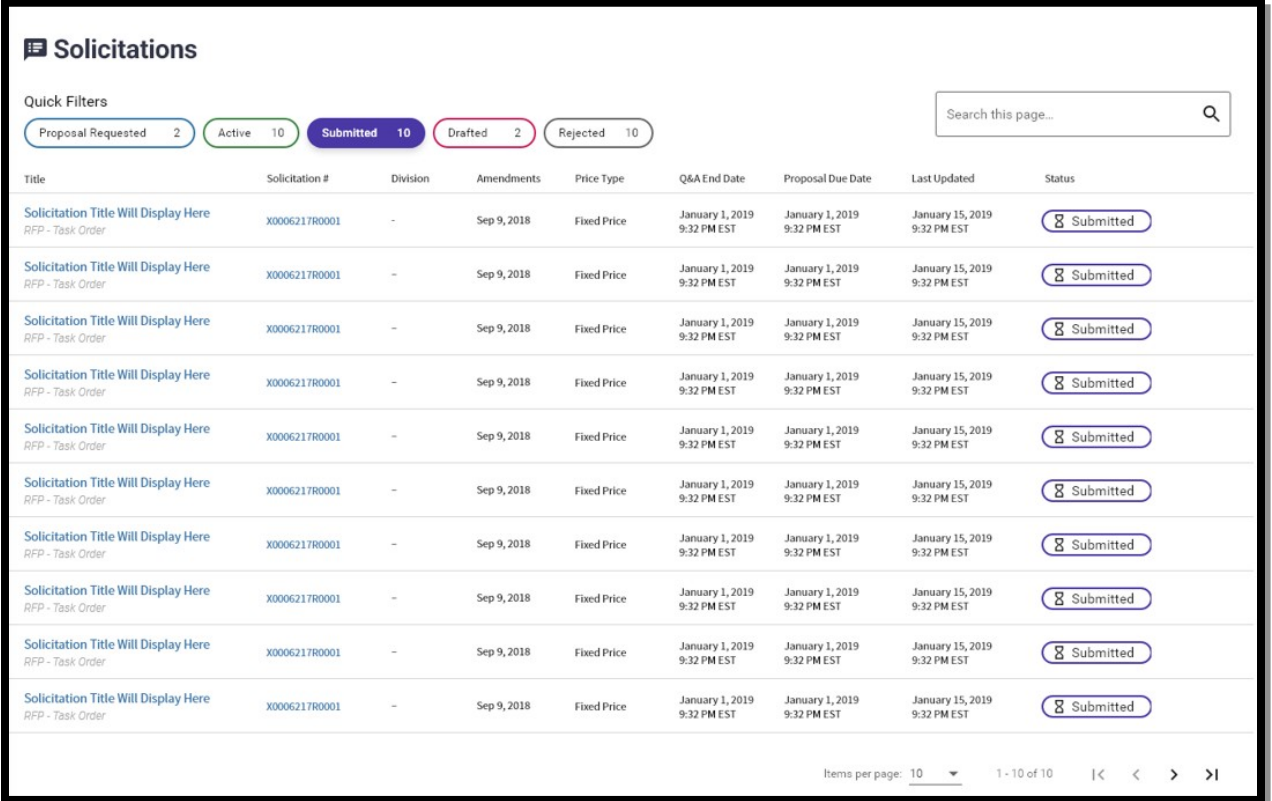

#### **Solicitation Details:**

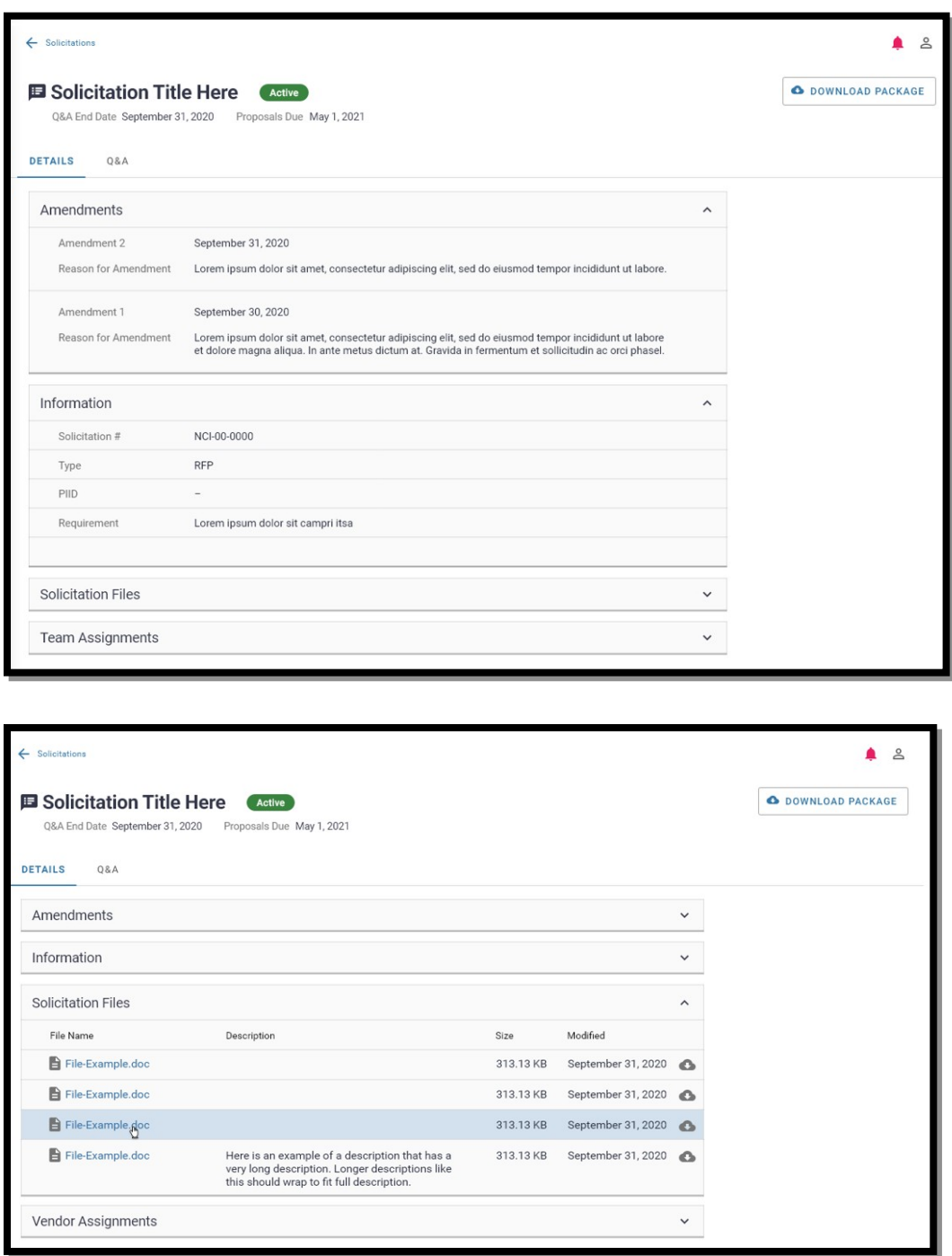

**Editing Solicitation Vendor Assignments:** 

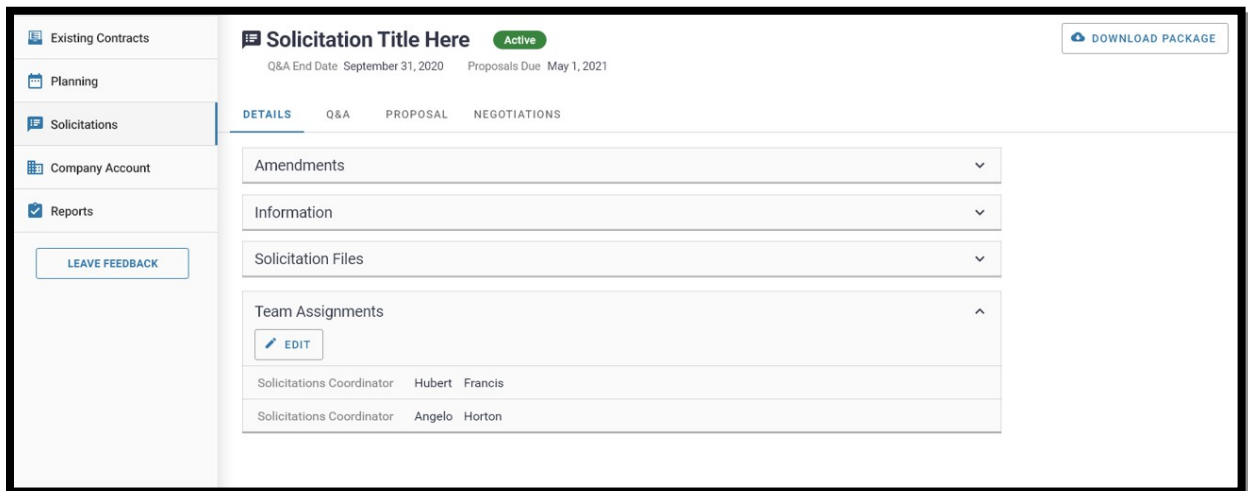

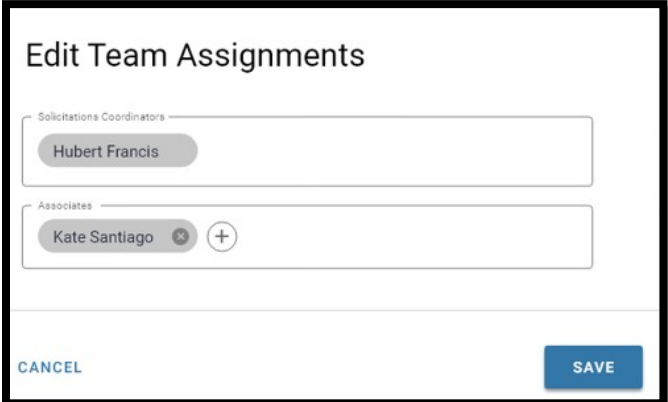

**Ask a Question within Solicitation Q&A:**

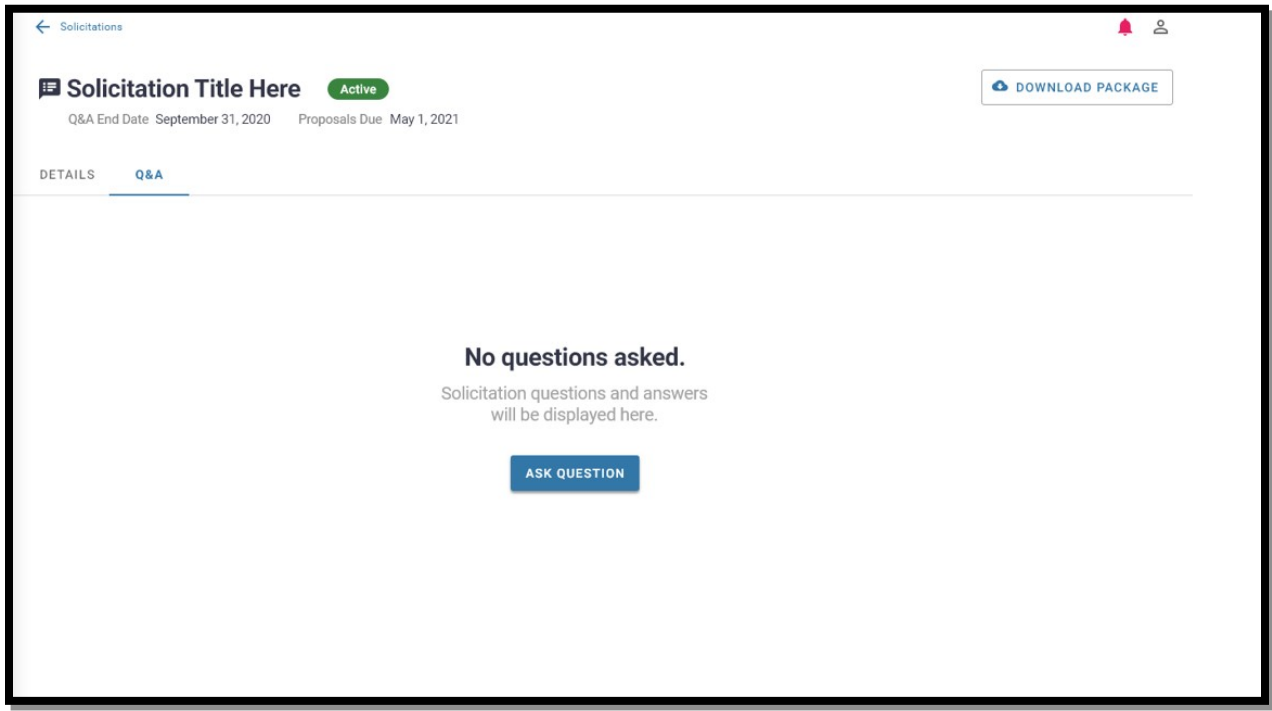

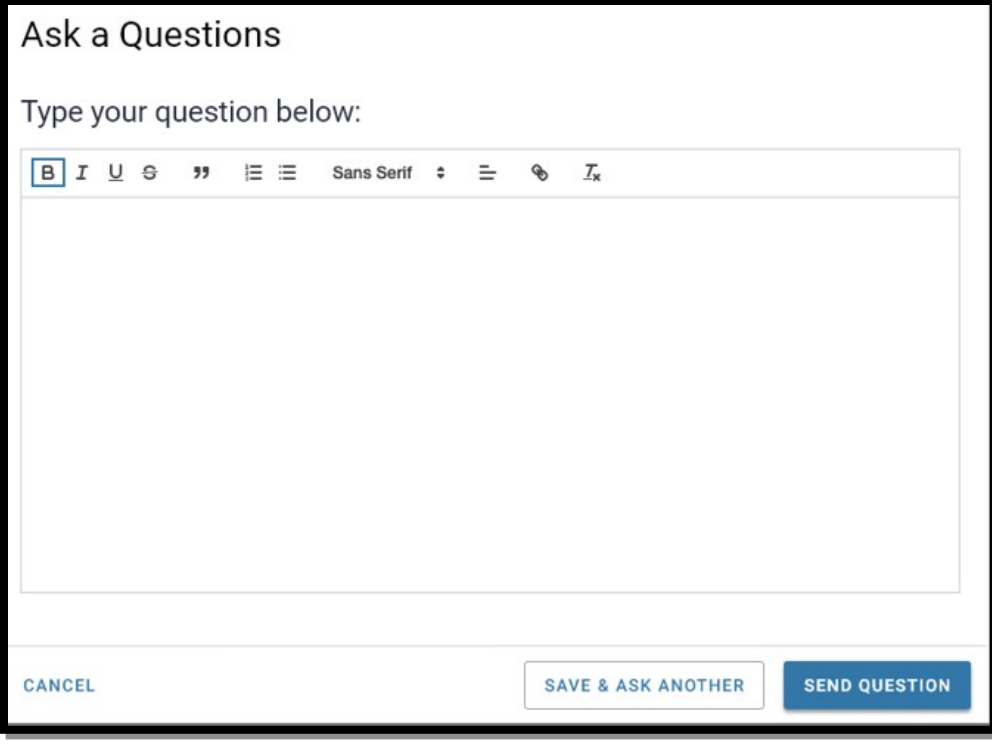

**View all Q&A and edit Question:**

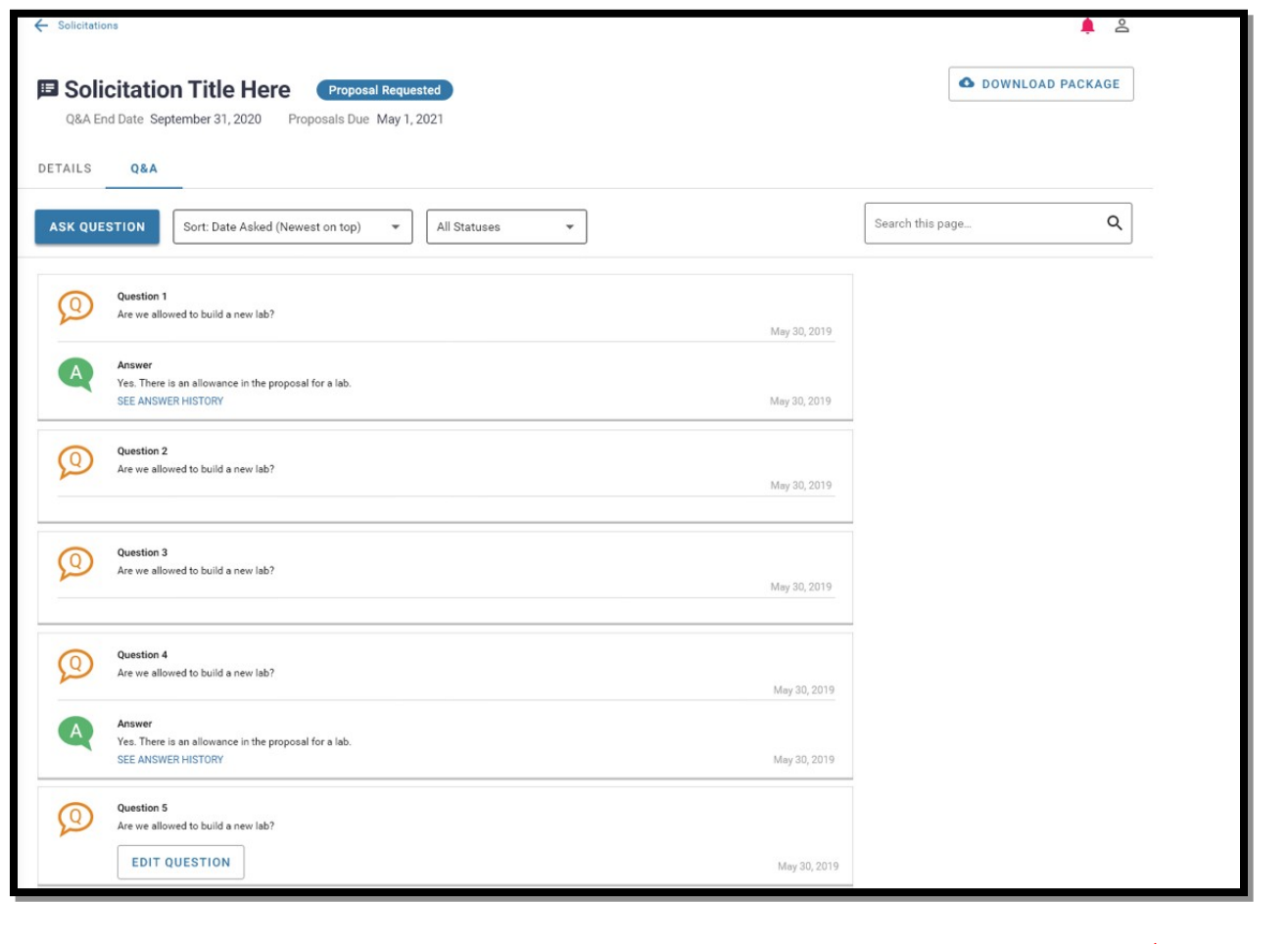

### **Submit Proposal:**

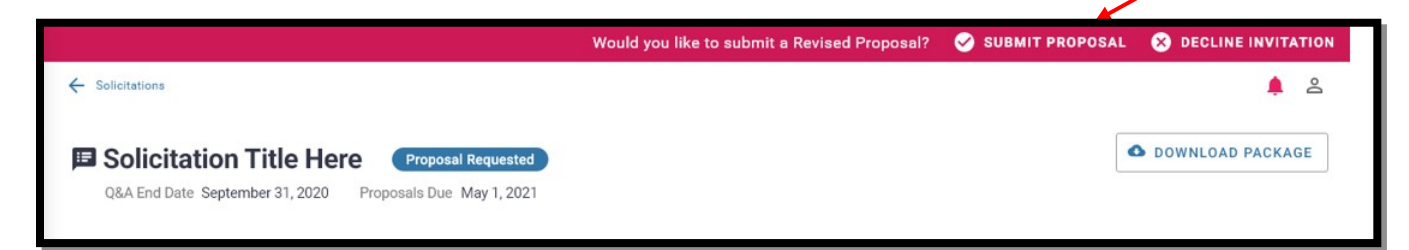

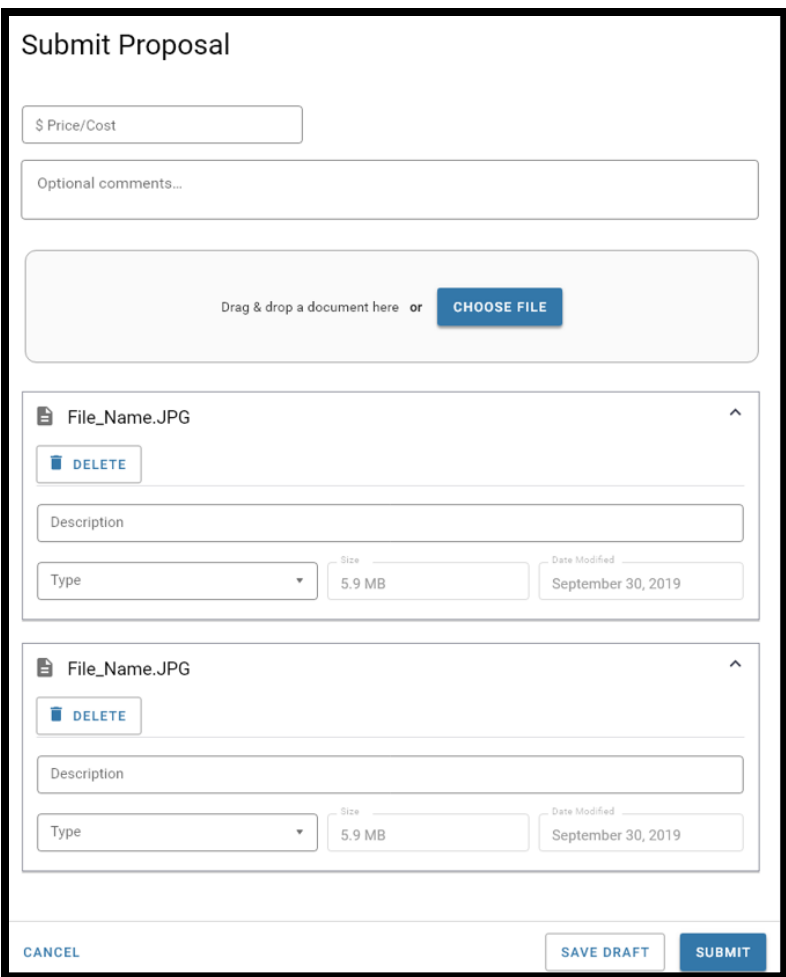

### **Decline Initiation to Submit Proposal:**

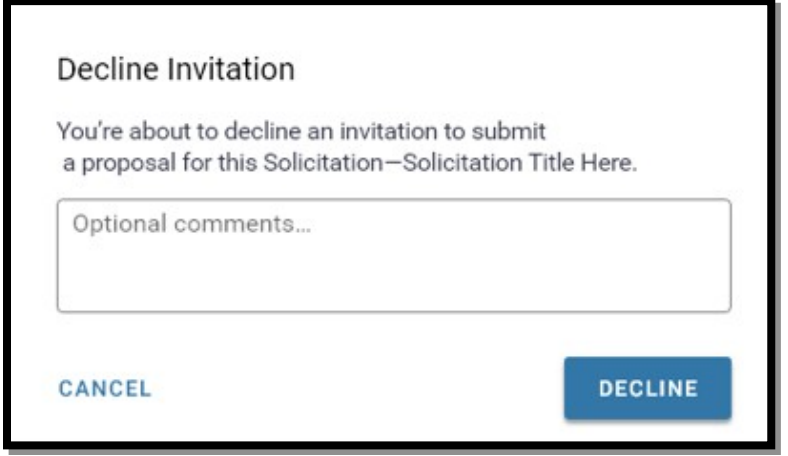

**Proposals Submitted within Solicitation:**

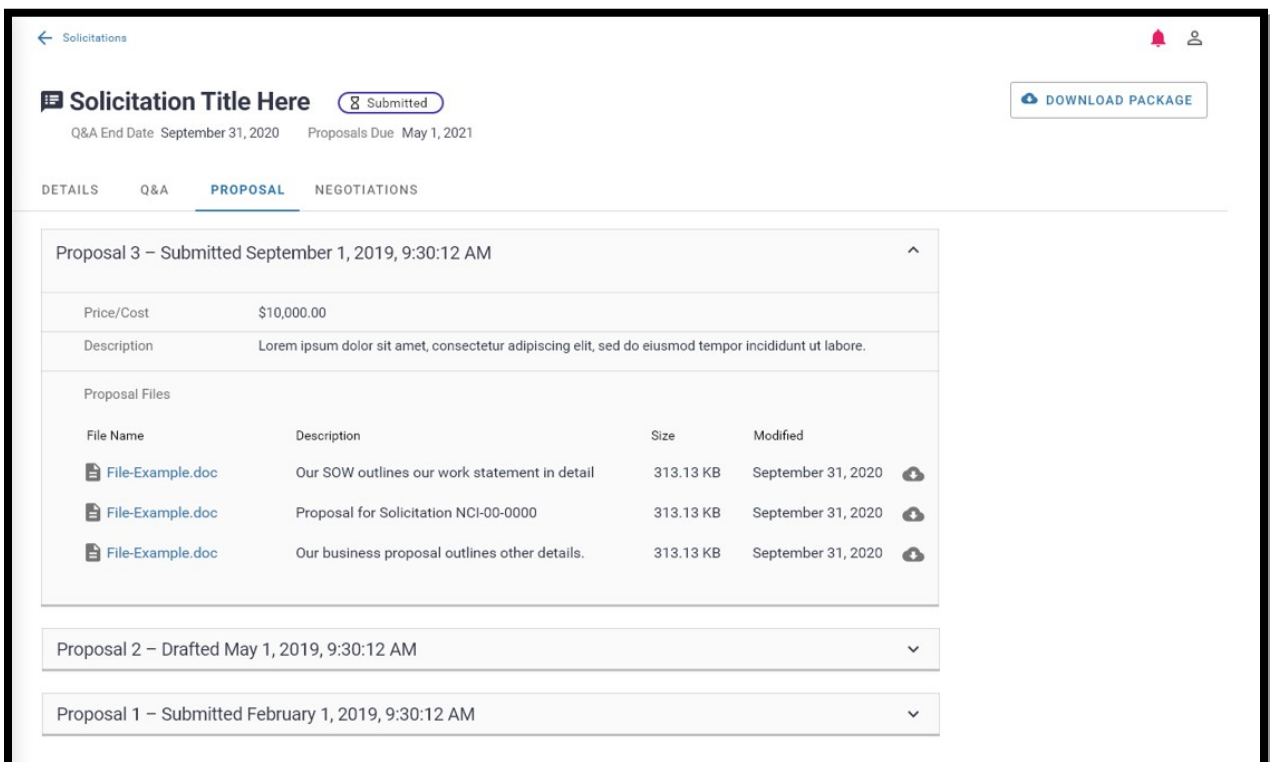

# **Negotiations within Solicitation:**

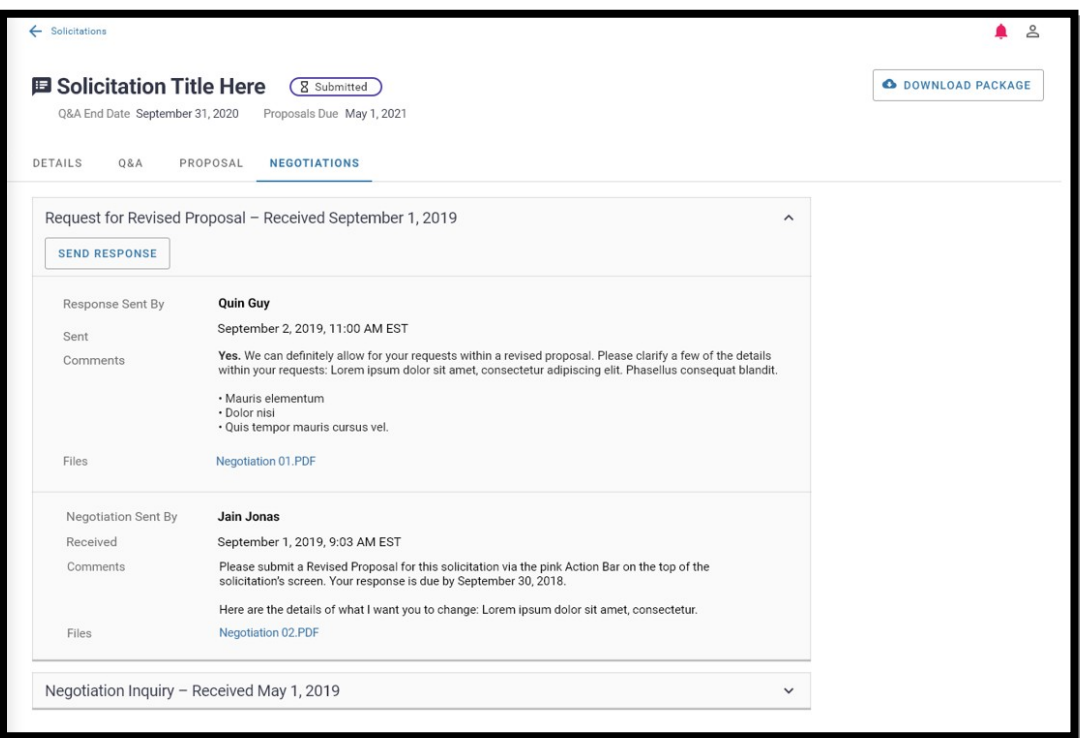

# **Send a Negotiation Response:**

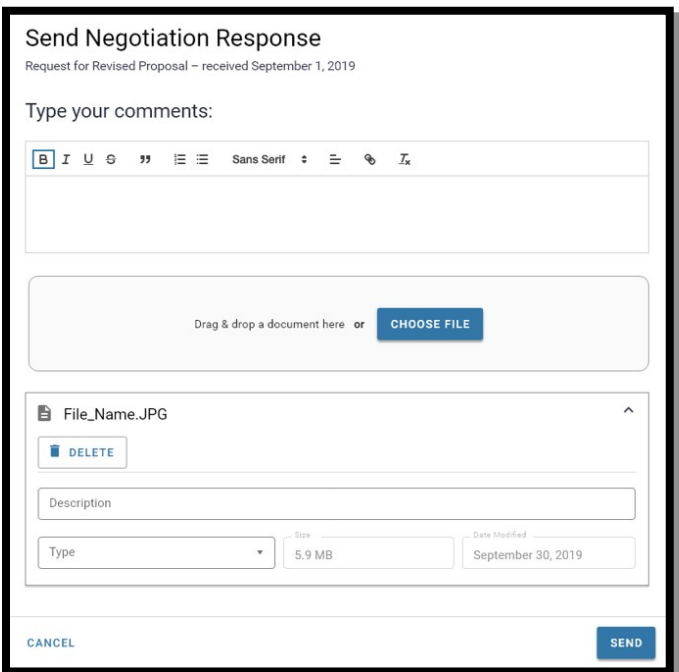

# **Reports within Vendor Portal:**

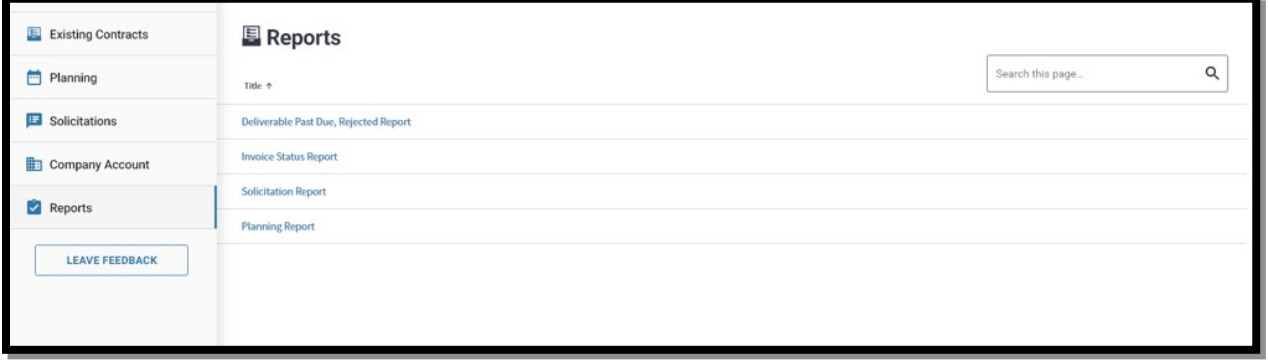

# **Invoice Status Report:**

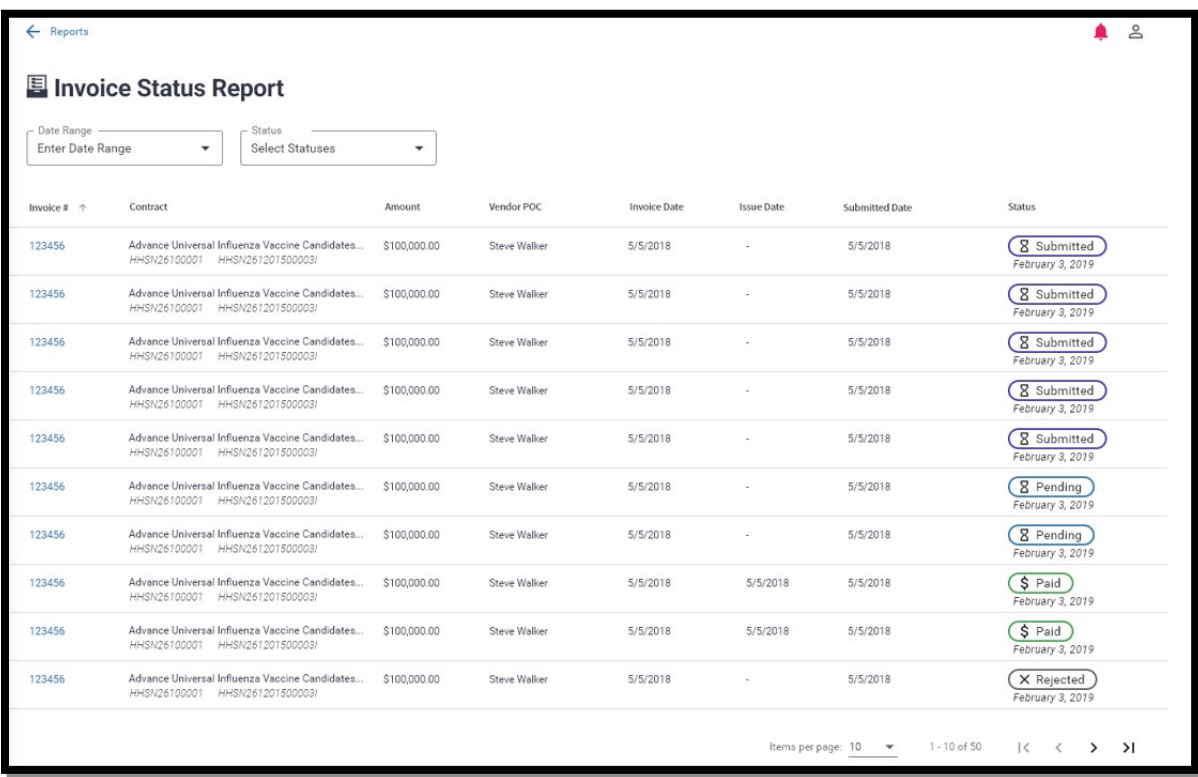